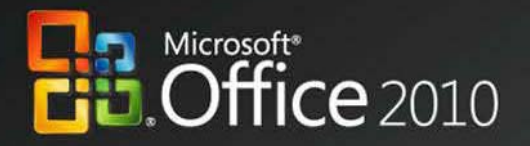

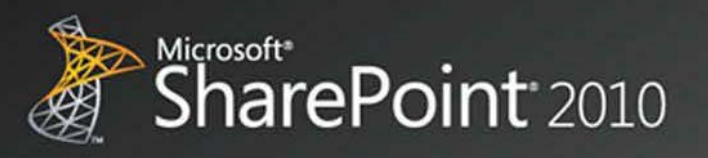

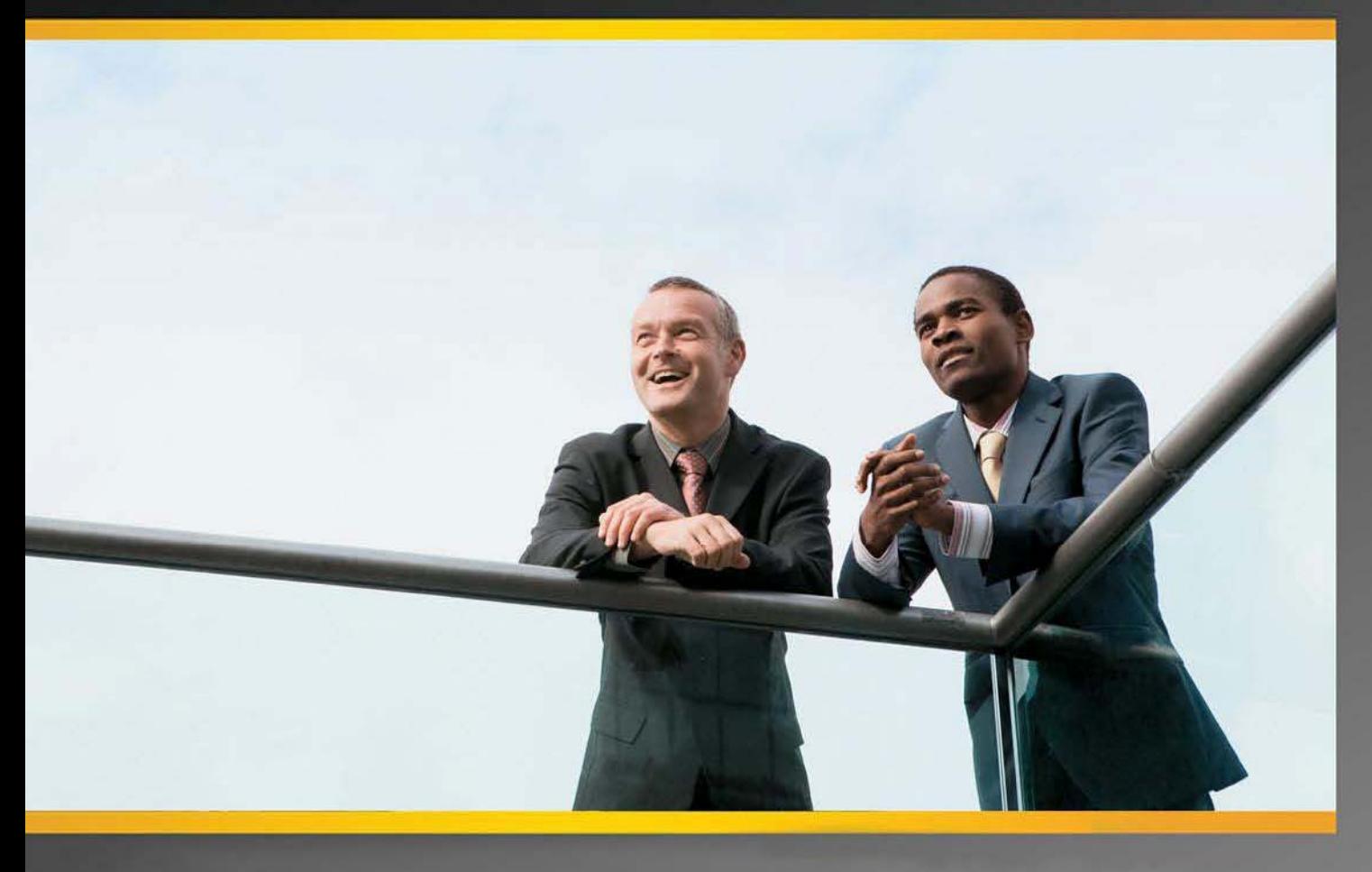

# **비즈니스 생산성의 전성기**

**Microsoft Office 및 Microsoft SharePoint** 

백서 2009년 10월

다른 모든 상표는 해당 소유자의 재산입니다.

Microsoft, Microsoft 로고, Excel, Fluent, Groove, InfoPath, OneNote, Outlook, PivotTable, PowerPoint, SharePoint, Visio 및 Windows는 미국, 대한민국 및/또는 기타 국가에서 Microsoft Corporation의 등록 상표 또는 상표입니다.

ⓒ 2009 Microsoft Corporation. 모든 권리 보유.

고지 사항

Microsoft는 이 문서의 주제를 구성하는 항목에 대해 특허권, 특허 출원권, 상표권, 저작권 또는 기타 지적 재산권을 보유하고 있습니다. Microsoft의 서면 사용권 계약에서 명시적으로 제시되는 경우를 제외하고, 본 문서의 제공은 이러한 특허, 상표, 저작 또는 기타 지적 재산에 대한 사용권을 부여하는 것으로 해석되지 않습니다.

해당 저작권법을 준수하는 것은 사용자의 책임입니다. 저작권에 속하는 권리를 제한하지 않고서, Microsoft Corporation의 명시적 인 서면 허가 없이는 어떠한 형식이나 수단(전자, 기계, 복사, 녹음/녹화 또는 다른 방법) 또는 어떠한 목적으로도 이 문서의 단 한 부분도 복제하거나 검색 시스템에 저장 또는 도입하거나 전송할 수 없습니다.

다른 설명이 없는 한 이 문서에서 용례로 사용된 회사, 기관, 제품, 도메인 이름, 전자 메일 주소, 로고, 사람, 장소 및 이벤트 등은 실제 데이터가 아닙니다. 어떠한 실제 회사, 기관, 제품, 도메인 이름, 전자 메일 주소, 로고, 사람, 장소 또는 이벤트와도 연관시킬 의도가 없으며 그렇게 유추해서도 안 됩니다.

이 문서에 포함된 정보는 문서 발행 시에 논의된 문제들에 대한 Microsoft Corporation의 당시 계획을 나타냅니다. Microsoft는 변 화하는 시장 상황에 부응해야 하므로 이 문서를 Microsoft측의 공약으로 해석해서는 안 되며 발행일 이후 소개된 어떠한 정보 에 대해서도 Microsoft는 그 정확성을 보증하지 않습니다. 이 문서에 포함된 일정과 기능은 변경될 수 있습니다.

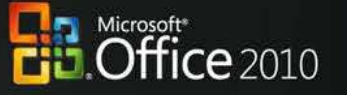

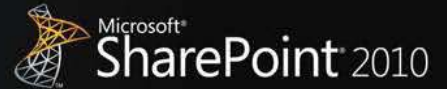

# <span id="page-2-0"></span>**요약**

이 백서에서는 Microsoft® Office와 Microsoft SharePoint®라는 두 제품이 Microsoft BPI(비즈니스 생산성 인프라) 의 강력한 아키텍처 설계에 기여하는 방법에 대해 살펴봅니다. 기본적인 BPI 구축 방법은 기능 수준(예를 들어, *"*사용자가 필요로 하는 기능이 무엇인가*?"*)을 먼저 고려한 다음 클라이언트, 서버, 서비스 등 각 영역 에 맞는 올바른 기능을 추가해야 정보 근로자에게 필요한 다양한 서버와 서비스 기능을 데스크톱 응용 프 로그램을 통해 제대로 제공할 수 있음을 전제로 삼고 있습니다.

이 백서에서는 2010, 2007, 2003 버전의 Office와 2010, 2007, 2003 버전의 SharePoint 기술이 함께 작동하는 방 식에 대해 설명합니다. 지난 버전의 Office와 SharePoint 기능이 함께 작동하는 방식에 대해서도 간략하게 소개하겠지만, 이 백서에서는 Microsoft SharePoint 2010과 함께 사용되는 Microsoft Office 2010 환경의 통합 기 능에 대해 주로 설명합니다.

이 백서에서 예로 드는 시나리오에서는 SharePoint 2010 및 관련 서버의 기능을 하나 이상의 Microsoft Office 2010 응용 프로그램 기능과 결합하여 데스크톱 사용자가 직접 체감할 수 있을 정도로 풍부하고 직관적이 며 사용이 간편한 여러 기능을 제공하는 방법을 보여 줍니다. 이 시나리오에서 특히 눈여겨봐야 할 부분은 다음과 같은 가치 영역입니다.

- 완전한 공동 작업
- 아이디어의 실현
- 어디서나 Office 사용
- 실용적인 IT 플랫폼

이 백서의 결론을 미리 요약하자면 조직에서 *Office* 및 *SharePoint* 통합 기능을 통해 최상의 작업 환경을 실 현하기 위해서는 클라이언트 프로그램과 서버 기술을 각각 *Office Professional Plus 2010*과 *SharePoint 2010*으로 *업그레이드해야 한다*는 것입니다.

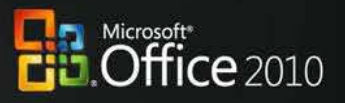

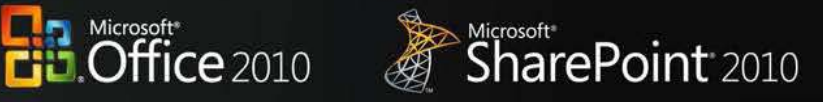

# <span id="page-3-0"></span>목차

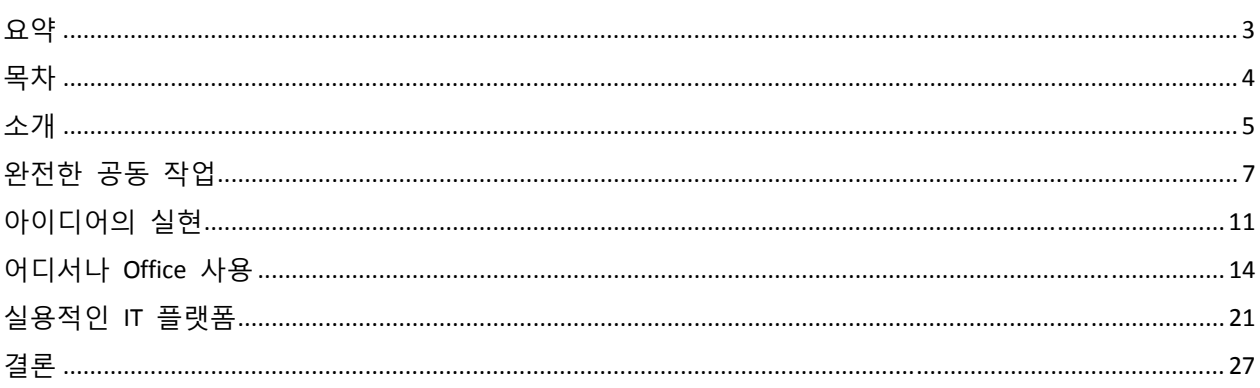

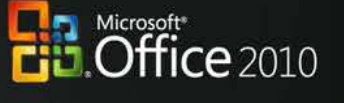

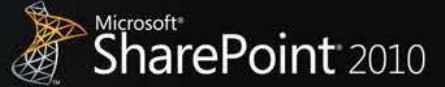

# <span id="page-4-0"></span>**소개**

Microsoft Office는 언제나 업무를 자동화하고 직장이나 학교 또는 가정에서 사용자가 원하는 작업 방식을 자유롭게 선택하여 필요한 결과를 얻을 수 있도록 하는 데 목표를 두고 있습니다. 세상에 처음 모습을 드 러낸 Microsoft Office 제품은 그때까지 수작업으로 처리되던 업무 프로세스와 수작업 도구들을 컴퓨터 기반 의 자동화된 프로세스로 본격적으로 전환하는 계기가 되었습니다. 세월의 흐름과 함께 Microsoft Office도 발 전을 거듭하여 이제는 공동 작업이나 콘텐츠 관리 등의 비즈니스 생산성 인프라 기능을 구축하는 데 있어 반드시 필요한 주요 구성 요소로 자리잡았습니다. Microsoft Office는 풍부한 서버 기능을 사용자 환경에 밀 접하게 통합하여 더욱 강화된 비즈니스 생산성을 제공합니다.

여러 분석가들의 조사 자료를 보면 통합된 생산성 환경이 정보 근로자에게 매우 큰 가치를 제공해 준다는 사실을 잘 알 수 있습니다. Gartner Group의 "Smart Enterprise"<sup>[1](#page-4-1)</sup>, Forrester의 "Information Workplace"<sup>[2](#page-4-2)</sup>, Yankee Group의 "Extended Enterprise"[3](#page-4-3) 프레임워크 등은 모두 이러한 기능을 결합하여 정보 근로자를 위한 차세대 업무 환경을 조성한 좋은 예입니다. Microsoft Office 2007에 이르러서는 드디어 긴밀하게 통합 설계된 클라이 언트, 서버 및 서비스 제품 솔루션이 등장했습니다. 이전에는 완벽한 BPI 플랫폼을 구축하는 데 "최고 수준 "의 제품 6‐10개가 필요했지만 이제 Microsoft Office 2007 하나로 그 모든 기능을 제공할 수 있게 되었습니 다. 2010 버전에서는 작업에 더 많은 유연성을 발휘할 수 있게 하고 비즈니스 시간과 비용을 절약할 수 있 는 새 기능을 제공하여 이 통합 디자인을 한 단계 더 끌어올렸습니다.

이 백서의 주요 목표는 BPI 구축과 관련하여 2010 버전에 포함된 핵심 구성 요소인 Microsoft Office와 SharePoint를 함께 사용하여 얻을 수 있는 구체적인 기능을 간략하게 소개하는 데 있습니다.

다음 표에는 특정 버전의 Microsoft Office 프로그램과 특정 버전의 SharePoint 제품 및 기술 간에 함께 작동 할 수 있도록 설계된 기능에 대한 개요가 나와 있습니다. 이들 두 제품을 통합하여 얻을 수 있는 가치는 보통, 높음, 매우 높음, 가장 높음 수준으로 요약할 수 있습니다. 자세한 내용은 아래 설명을 참조하십시오.

<span id="page-4-1"></span><sup>1</sup> Gartner Group: The Smart Enterprise Suite is Coming: Do We Need It?, 2002년 5월

<span id="page-4-3"></span><span id="page-4-2"></span><sup>2</sup> Forrester Big Idea: The Information Workplace Will Redefine the World of Work ? At Last!, 2005년 6월

<sup>3</sup> Yankee Group: The Impact of Microsoft's Unified Communications Launch, Enterprise Computing & Networking, Zeus Kerravala, 2006년 8월

# Microsoft<br>**Office** 2010

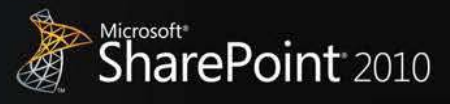

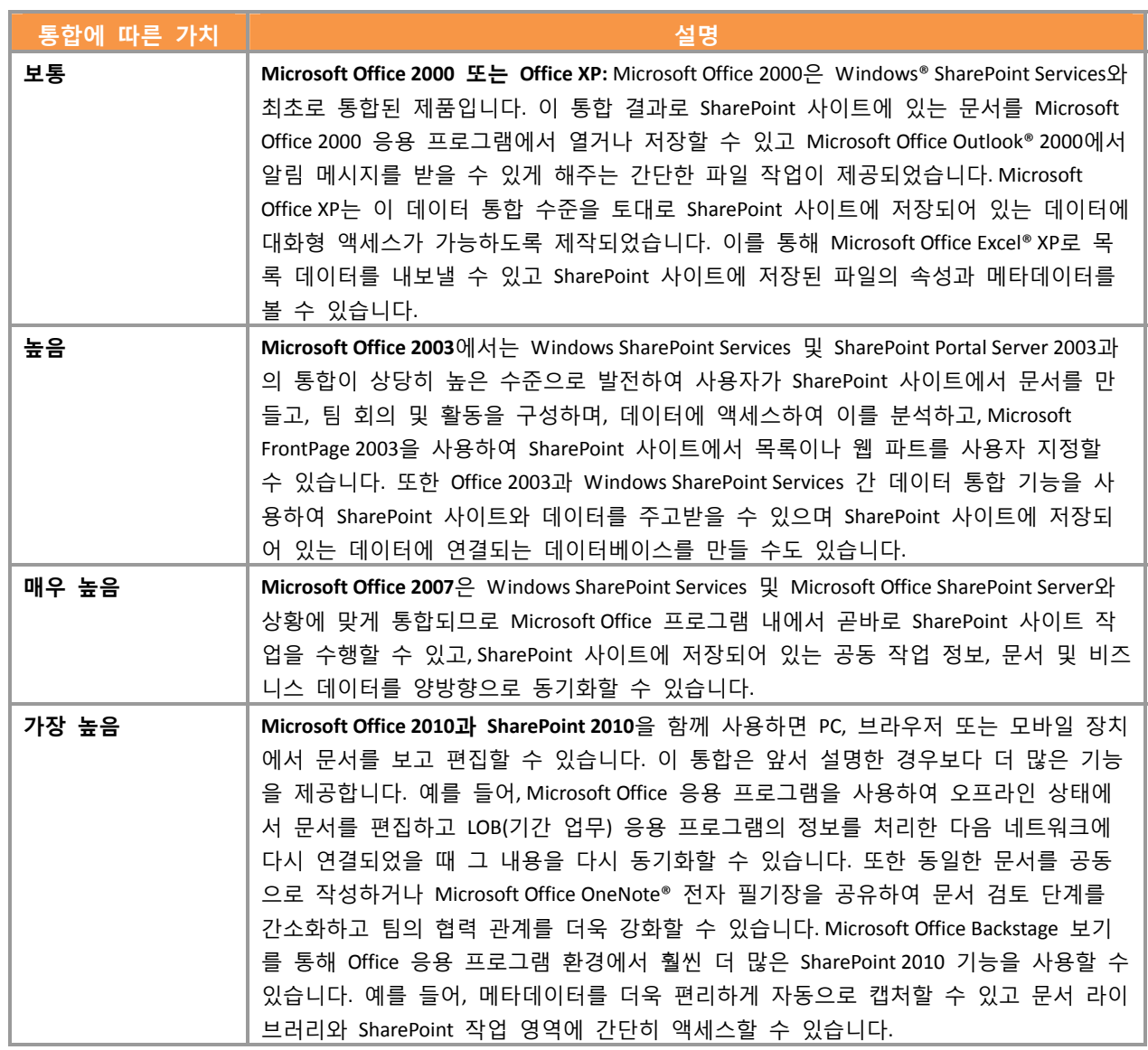

따라서 Microsoft Office와 SharePoint를 통합하여 최상의 사용자 환경을 구현하려면 다음 작업을 수행하는 것 이 좋습니다.

- 클라이언트 소프트웨어를 Microsoft Office Professional Plus 2010으로 업그레이드
- 서버 소프트웨어를 SharePoint 2010으로 업그레이드

<span id="page-6-0"></span>**완전한 공동 작업** 

기업이나 일반 사용자가 필요로 하는 것은 오늘날의 업무 환경에서 표준으로 자리잡은 공동 작업, 이동 작 업 및 가상화된 작업 방식을 원활하게 수행할 수 있도록 지원하는 도구입니다. 이를 제대로 지원하는 도구 라면 여러 사람이 동일한 문서, 데이터 및 정보를 동시에 다루며 파트너나 공급업체와 의견을 나누고 결과 물을 제공할 수 있도록 해야 합니다. 이때 사용자가 네트워크에 연결되어 있건 이동 중이건 상관없이 원하 는 작업을 수행할 수 있어야 합니다.

Microsoft<br>**Office** 2010

**SharePoint** 2010

### Office 2010과 SharePoint 2010의 통합

# **IT 제어를 통해 문서 공동 작업이 가능하므로 사용자가 요청에 신속하게 응답하여 기한을 지키는 데 필요 한 자료를 더 빨리 준비할 수 있습니다.**

Microsoft Office 2010과 SharePoint 2010 기능을 사용하면 조직 전체의 여러 전문가들로부터 필요한 정보를 정 확하고 신속하게 얻어낼 수 있습니다. 보도 자료, 연례 보고서, 법률 계약서 등의 공식 문서를 작성하는 일 부터 잠재 고객에 대한 정보를 수집하고, 제품 사양을 자세히 기술하며, 신입 직원들을 위한 교육 자료를 만드는 일에 이르는 수많은 업무를 진행하다 보면 역할과 부서가 각기 다른 여러 사람이 다양한 방식으로 정보를 취합해야 할 경우가 많습니다.

### 시나리오

# **뛰어난 품질의 RFP(제안 요청서) 문서를 보다 빠르고 효율적으로 작성하여 경쟁력을 유지할 수 있습니다.**  아래에서는 영업 부장인 Jonathan Mollerup이 책임 변호사인 Sean Chai, 재무 관리자인 Jim Kim과 함께 공동 으로 작업하여 최신 버전의 정확한 RFP 문서를 신속히 작성해야 하는 경우를 예로 들어 살펴보겠습니다.

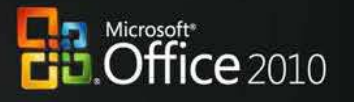

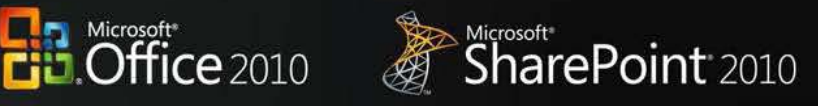

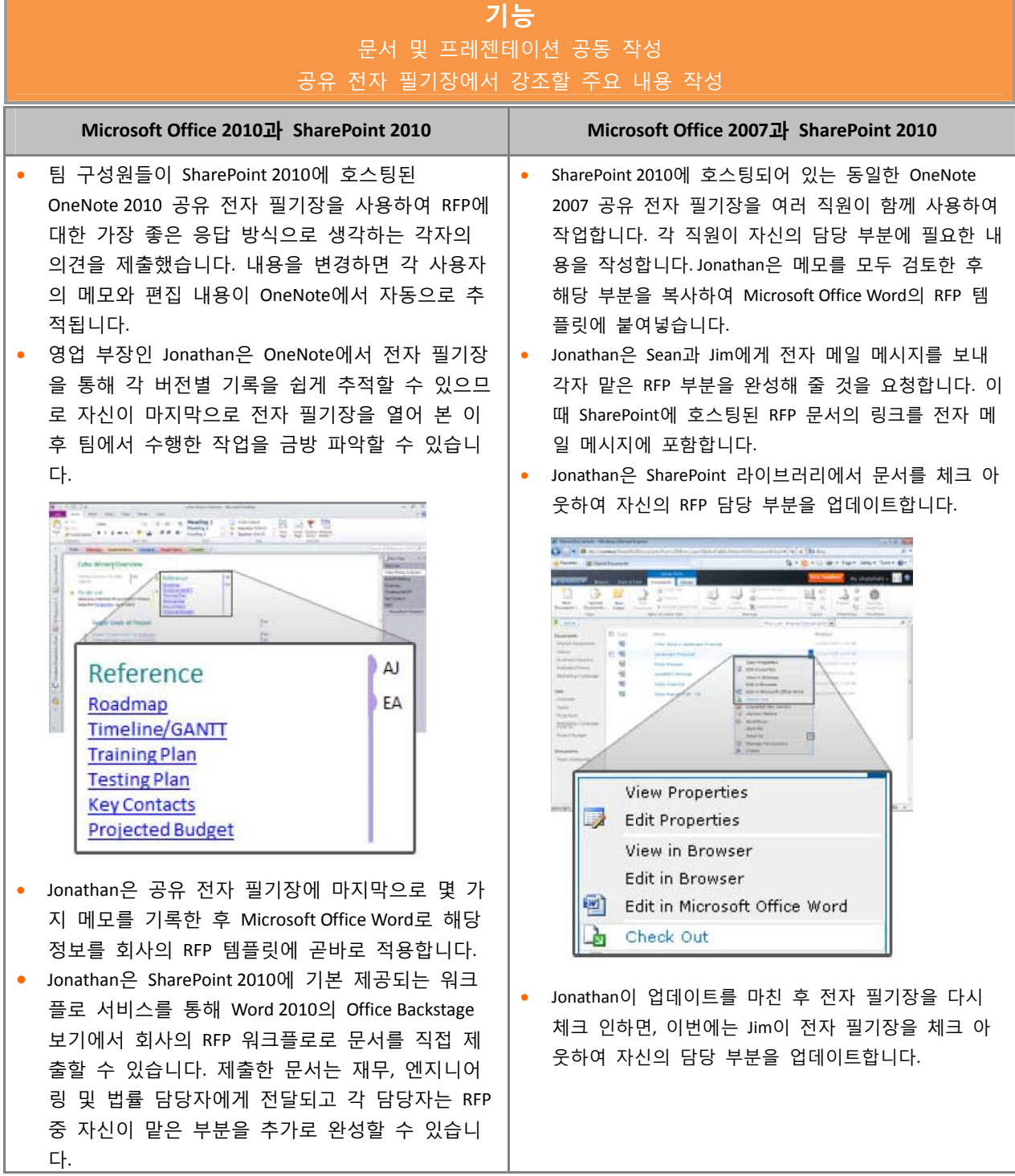

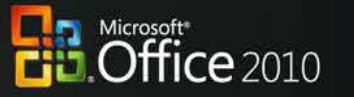

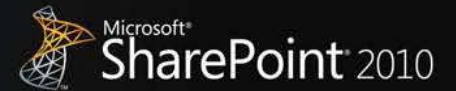

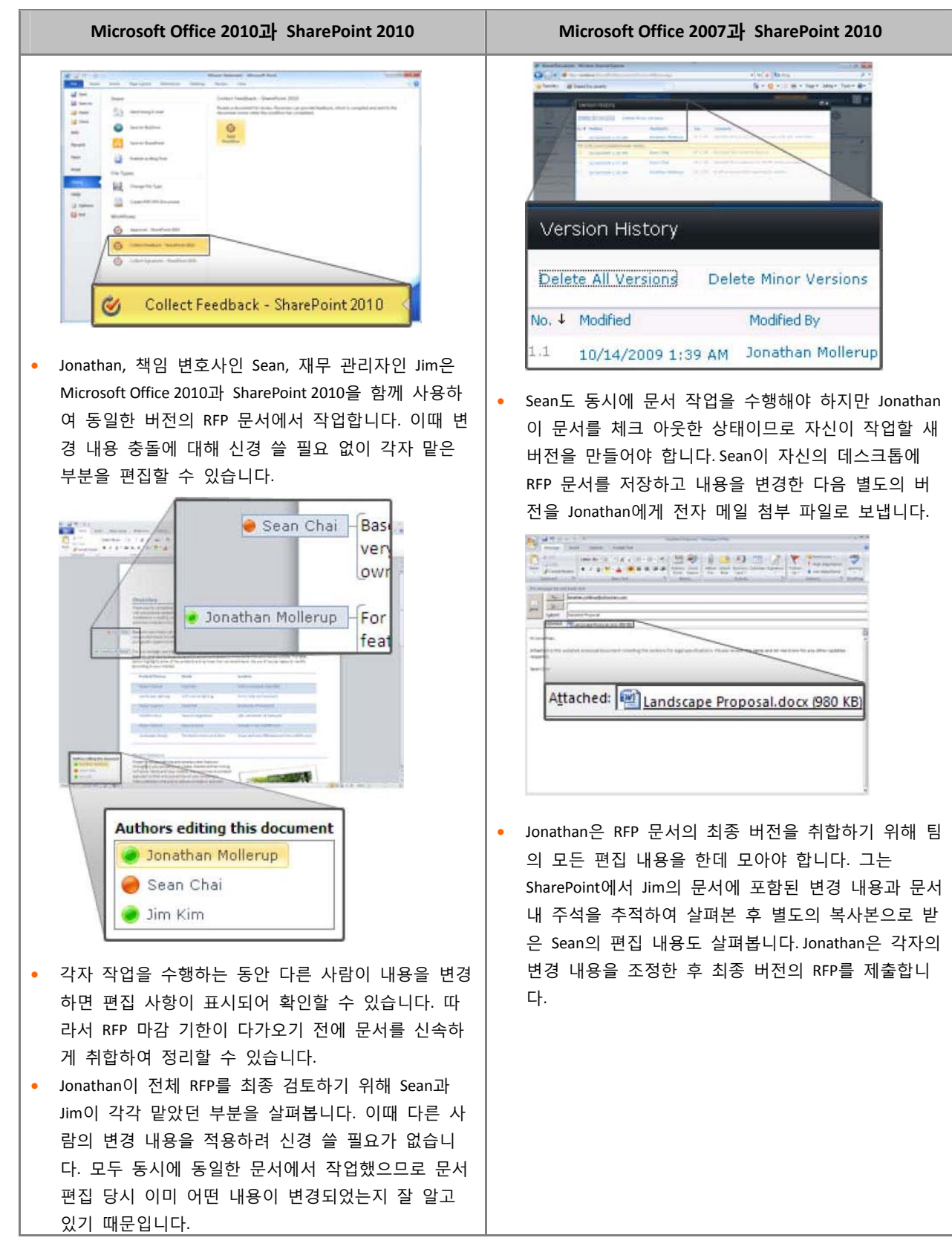

**비즈니스 생산성의 전성기 |** 백서 **9 |** 페이지

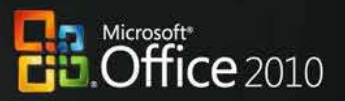

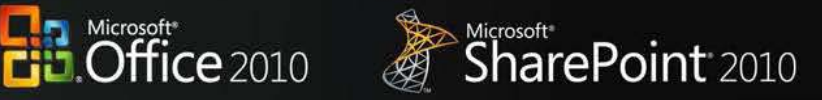

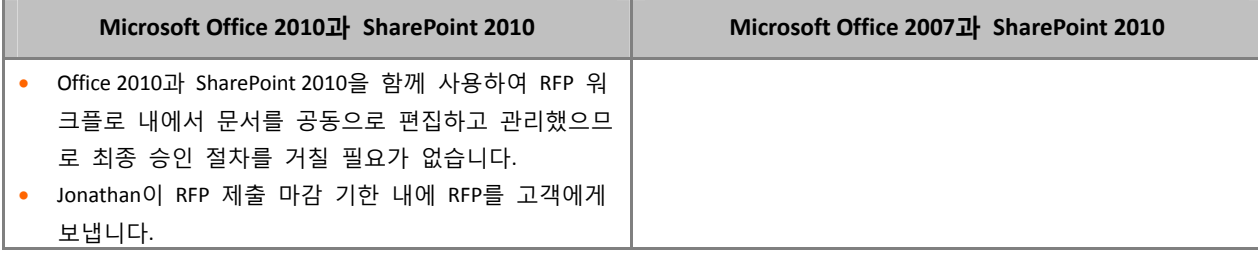

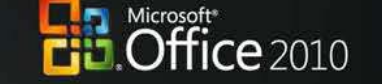

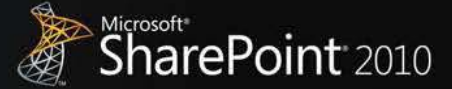

# <span id="page-10-0"></span>**아이디어의 실현**

어느 때보다 훨씬 더 복잡한 환경에서 근무하는 현대인들은 자칫 과중한 정보에 압사할 지경에 이르렀습 니다. 이러한 상황을 헤쳐 나가기 위해서는 복잡하거나 산개해 있는 수많은 데이터로부터 통찰력을 끌어내 고 멀티미디어 활용과 같은 더 설득력 있는 방식으로 생각을 표현할 수 있는 방법이 필요합니다. 또한 다 양한 유형의 콘텐츠를 더 쉽게 획득 및 검색하고, 다시 사용할 수도 있어야 합니다. 뿐만 아니라 고용 인 원수와 예산의 삭감은 모든 사람이 더 생산적으로 일해야 하며 자원을 최대한 활용하여 경쟁 우위를 지키 는 데 필요한 결과를 만들어 내야 함을 의미합니다.

### Office 2010과 SharePoint 2010의 통합

**각 사용자가 필요한 정보에 스스로 알아서 액세스할 수 있으므로 충분한 정보를 바탕으로 비즈니스 의사 결정을 내릴 수 있고 보고서 제출 요청에 따른 부담을 덜 수 있습니다.** 

Microsoft Office 2010과 SharePoint 2010의 기능을 사용하면 사용자가 자신의 데스크톱이나 브라우저에서 강력 한 분석 권한을 만들어 공유할 수 있습니다. 향상된 분석 기능을 통해 보다 합리적이고 현명한 결정을 내 릴 수 있고 중요한 비즈니스 정보를 보안이 강화된 환경에서 동료 직원, 고객, 비즈니스 파트너 등 더 많 은 사람들과 안전하게 공유할 수 있습니다.

# 시나리오

**각 직원들이 영업 관련 정보에 직접 액세스하여 방대한 양의 데이터를 분석하도록 할 수 있습니다.** 

영업 부장인 Mike Miller가 올해 현재 시점까지의 회사 영업 실적을 검토하려는 경우를 예로 들어 살펴보겠 습니다.

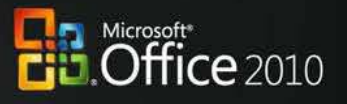

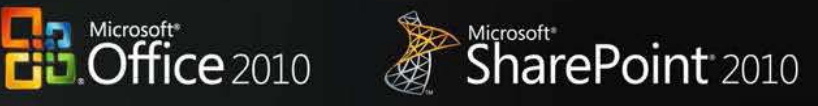

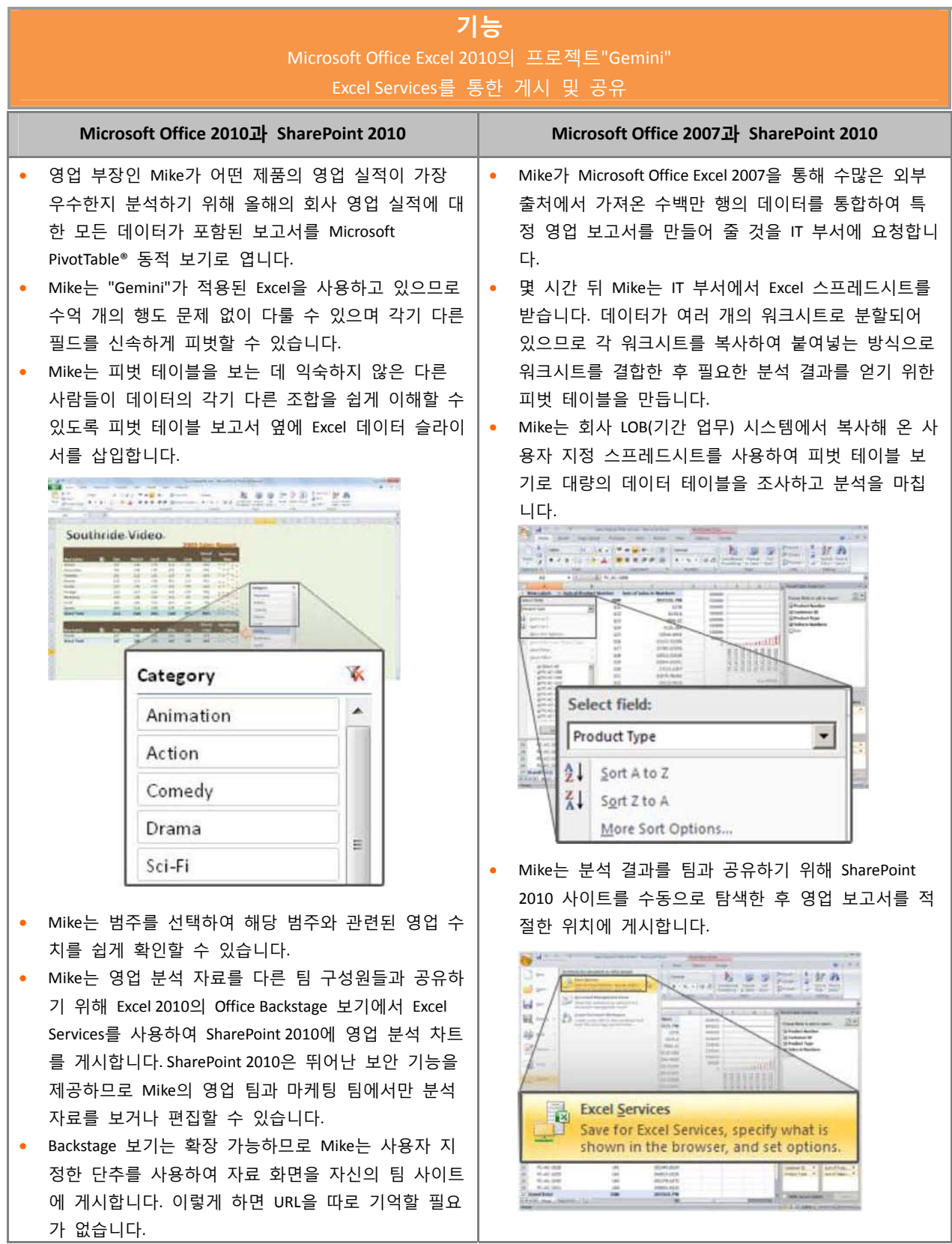

**비즈니스 생산성의 전성기 |** 백서 **12 |** 페이지

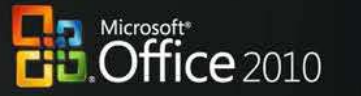

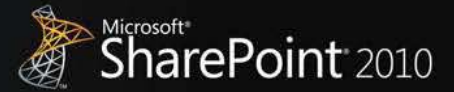

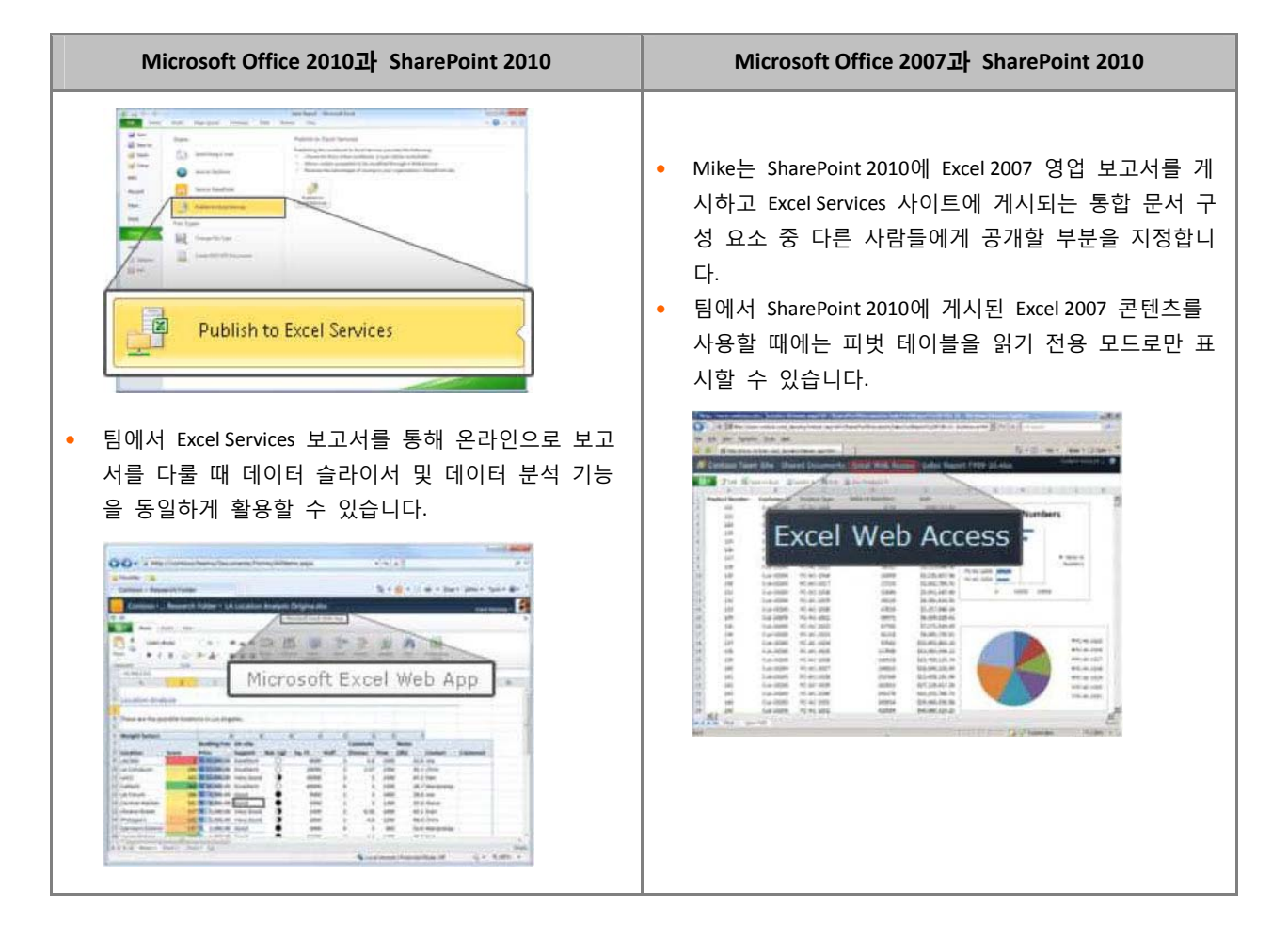

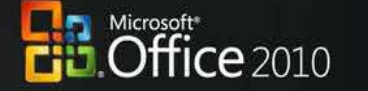

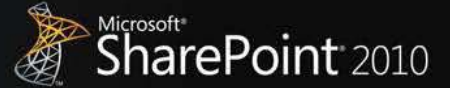

# <span id="page-13-0"></span>**어디서나 Office 사용**

이동 근무는 이제 더 이상 영업 직원들만의 이야기가 아닙니다. 지금은 역할에 상관없이 외부에 있을 때조 차 "항상 활성화되어 있고 항상 연결되어 있는 업무 환경"을 필요로 하는 직원들이 그 어느 때보다 많이 늘어나고 있습니다. 사용자가 요청 사항에 더 빨리 응답할 수 있게 하려면 보다 많은 장소와 장치에서 정 보에 액세스할 수 있어야 합니다. 이동 중에 작업을 한다는 것이 어려울 수 있습니다. 특히 근로자가 비즈 니스 네트워크에 연결할 수 없거나 업무에 필요한 올바른 정보에 액세스할 수 없다면 그 어려움은 더욱 커질 수 있습니다. 한편, 이동 중에 전화를 주고받으며 작업하면 비용을 절감하고 생산성을 높일 수는 있 으나, 이 경우 정보에 대한 접근을 제한하기가 어렵고 보안이 취약해질 수 있습니다.

### Office 2010과 SharePoint 2010의 통합

**위치나 장치에 상관없이 콘텐츠의 변경 내용과 충실도를 그대로 유지할 수 있으므로 사용자가 장소에 거 의 구애받지 않고 안전하게 정보에 액세스하고 응답할 수 있습니다.** 

Microsoft Office 2010과 SharePoint 2010의 기능을 사용하면 보안이 적용된 정보 액세스 범위를 더욱 확장하여 직원들이 더 많은 장소에서 더욱 다양한 브라우저 지원 장치를 사용하여 작업할 수 있으며 외부에 있을 때도 높은 생산성을 발휘할 수 있습니다. 새롭게 향상된 모바일 액세스 기능을 통해 다른 장소에 있는 동 료 근로자가 각자의 모바일 장치에서 해당 모바일 장치에 맞게 설정된 작업 환경을 사용하여 문서나 프레 젠테이션을 공유 및 편집하고 메모를 추가할 수 있습니다. 문서, 스프레드시트 또는 프레젠테이션을 보거 나 편집할 때 사용하는 것이 PC이건, 브라우저이건, 모바일 장치이건 상관없이 모든 장치에 걸쳐 충실도 높은 환경에서 작업할 수 있습니다.

# 시나리오

### **출타 중인 직원이 PC 없이도 보도 자료에 대한 의견을 제출할 수 있습니다.**

재무 부장인 Robert Lyon이 주말이 낀 연휴를 이용하여 시골로 잠시 휴가를 다녀오려는 경우를 예로 들어 살펴보겠습니다. Robert는 자신의 PC 대신 모바일 장치를 챙겨 갑니다. Robert가 사무실을 비운 동안 회사에 서 긴급히 발표해야 할 뉴스가 있어 그가 직접 보도 자료를 검토하고 편집해야 합니다.

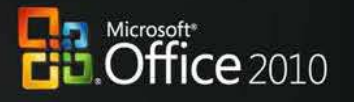

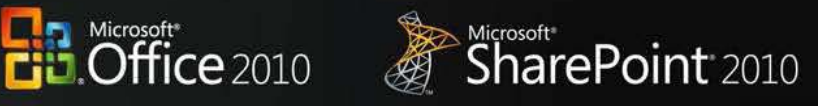

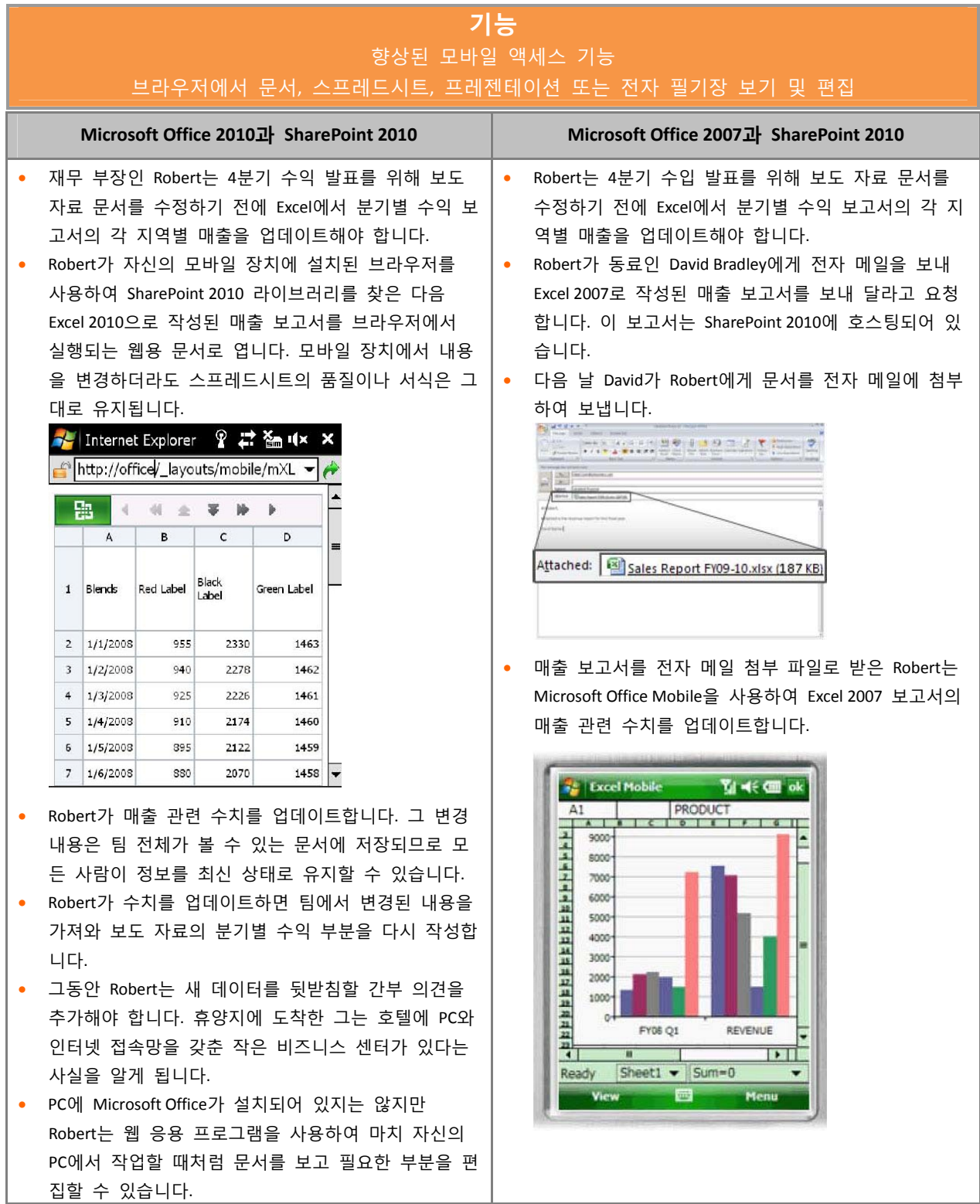

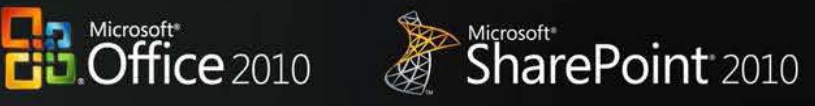

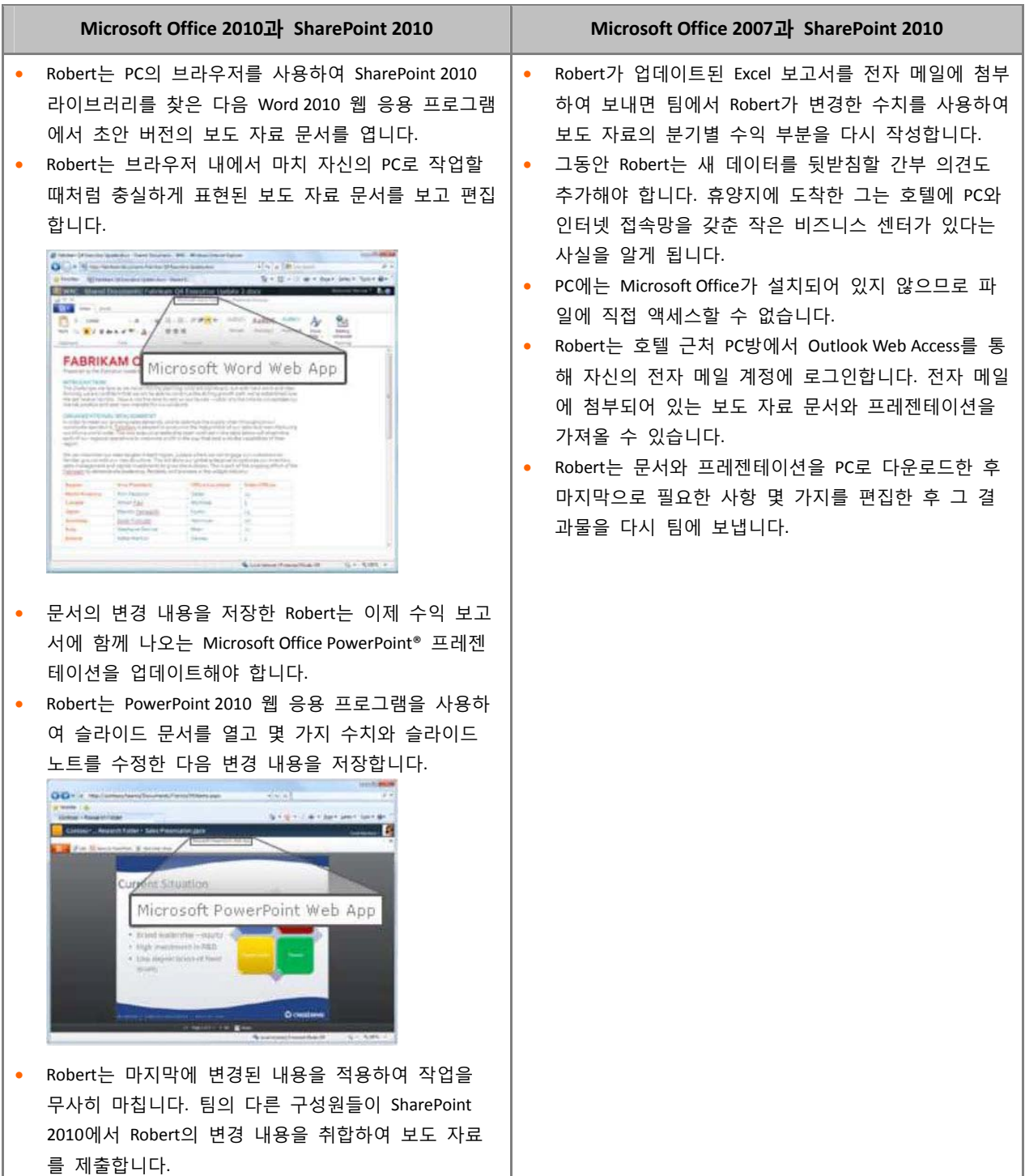

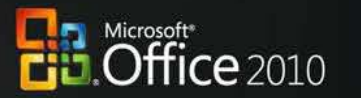

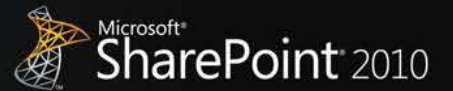

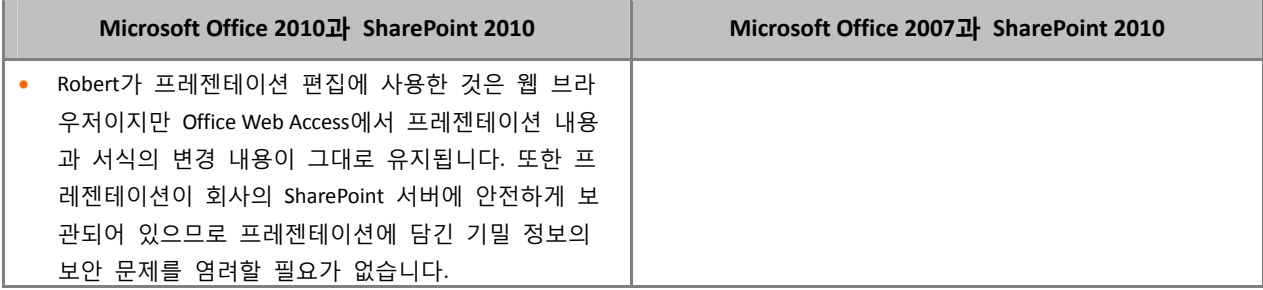

# Office 2010과 SharePoint 2010의 통합

**온라인 및 오프라인 변경 내용을 자연스럽게 동기화하는 도구를 통해 사무실에서 작업하거나, 고객을 방문 한 자리이거나, 이동 중이거나, 가정에서 작업하거나 어떤 곳에서든 온라인 또는 오프라인을 가리지 않고 생산성을 유지할 수 있습니다.** 

Microsoft Office 2010과 SharePoint 2010의 기능을 사용하면 사무실에 있지 않더라도 온라인 및 오프라인 환경 을 자연스럽게 연계하여 생산성을 유지할 수 있습니다. 이 통합 기능을 활용하면 가정에서 일하건, 직장에 서 근무하건, 이동 중이건 상관없이 더 많은 장소에서 작업하고, 정보를 최신 상태로 유지하며, 정보에 더 효율적으로 대처할 수 있습니다.

# 시나리오

**온라인 또는 오프라인을 가리지 않고 어디서나 생산성을 유지할 수 있고 사무실에서 작업하거나 이동 중 이거나 가정에서 일하거나 상관없이 팀 정보를 업데이트할 수 있습니다.** 

마케팅 부장인 Jeff Phillips가 여러 고객을 방문하기 위해 미국에서 아시아 지역으로 출장을 떠나는 경우를 예로 들어 살펴보겠습니다. 그는 새로 출시할 제품에 대한 프레젠테이션을 기내에서 또는 호텔에서 업데이 트하려고 합니다.

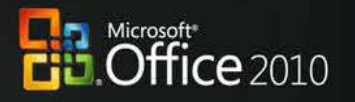

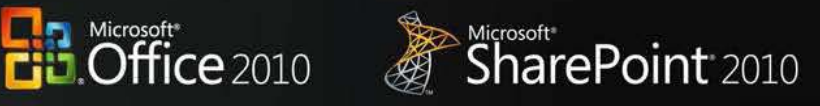

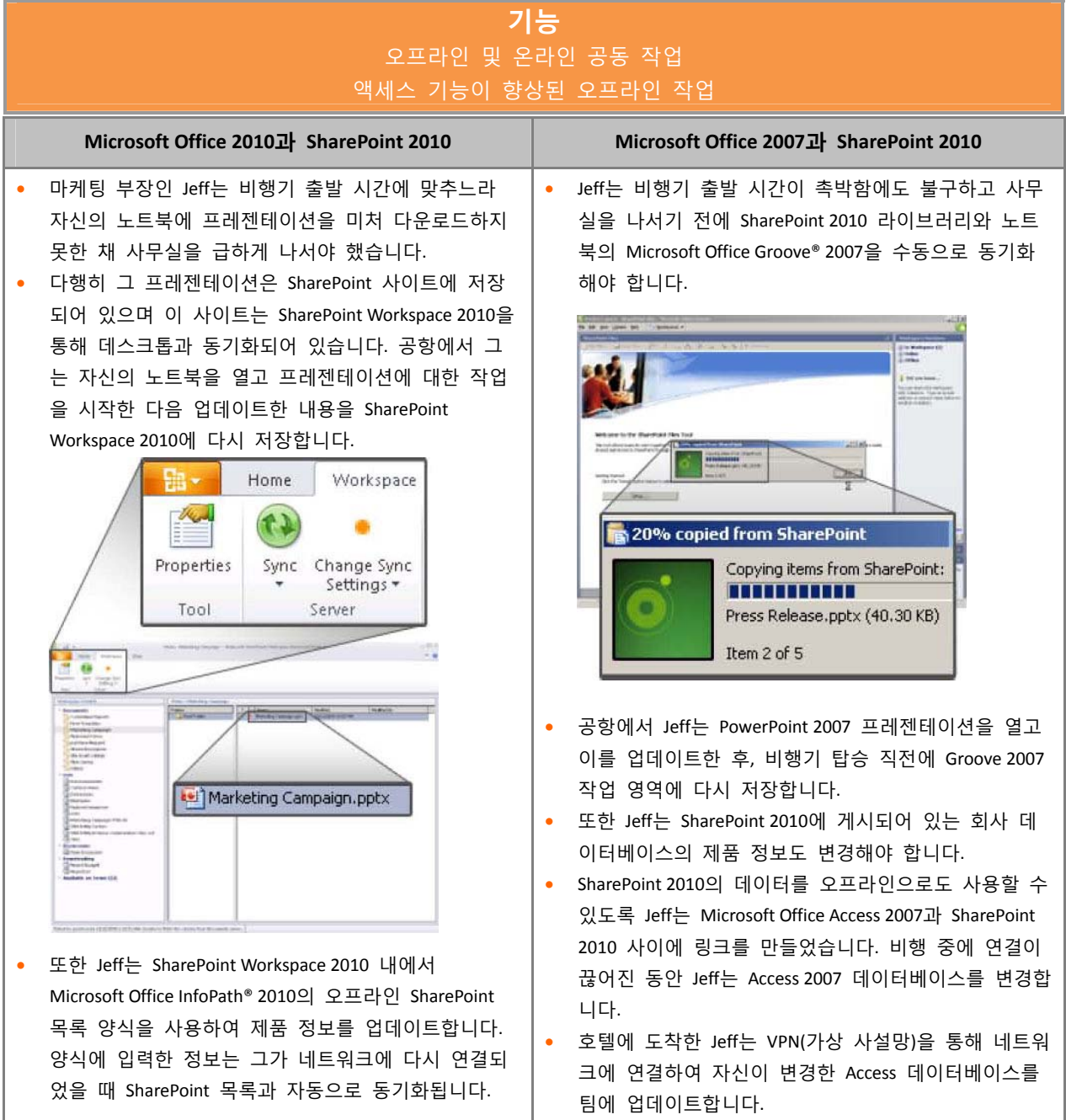

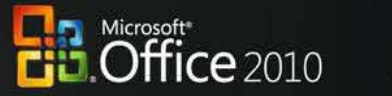

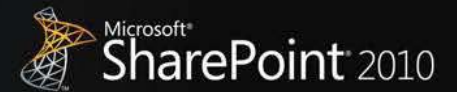

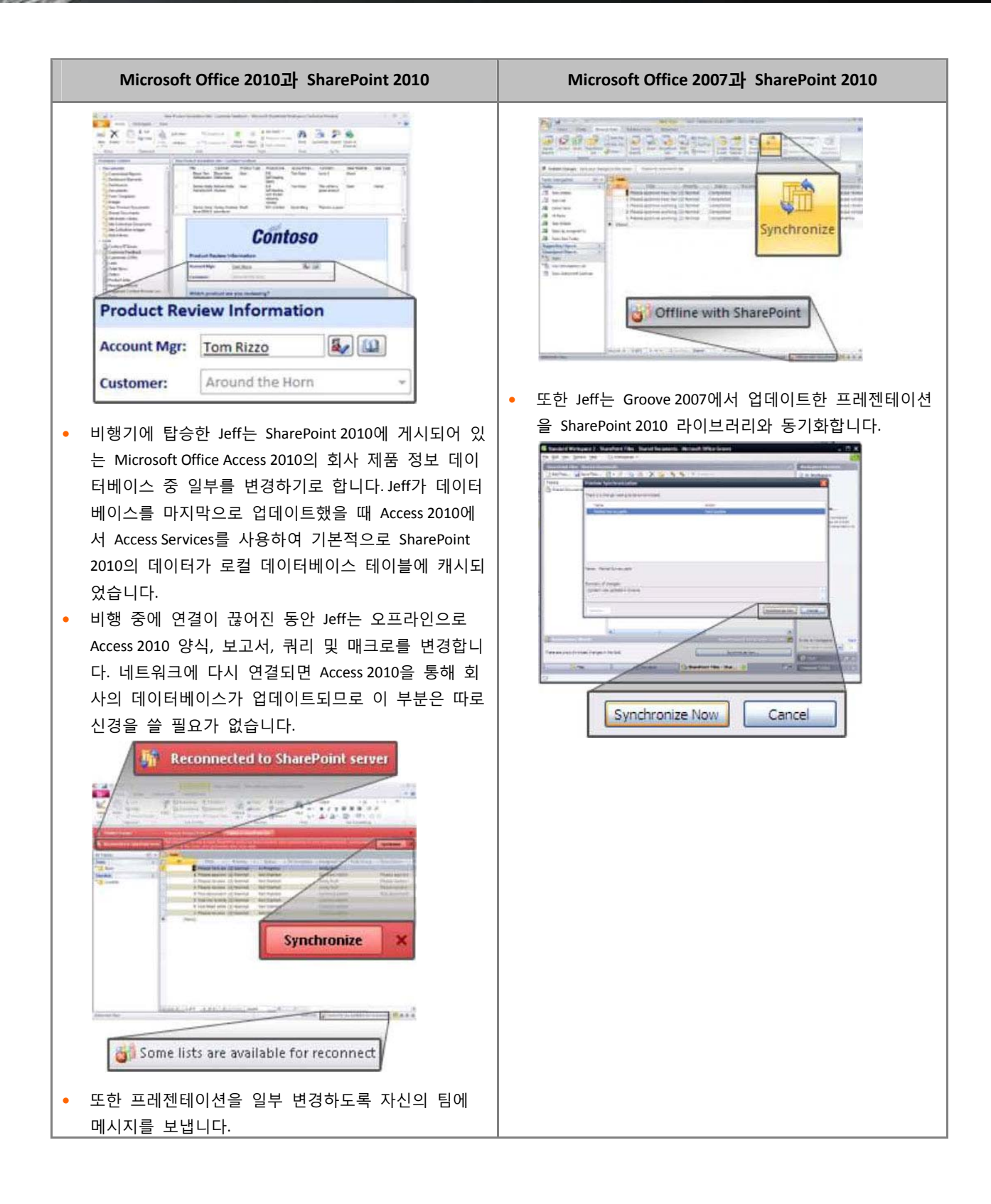

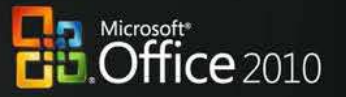

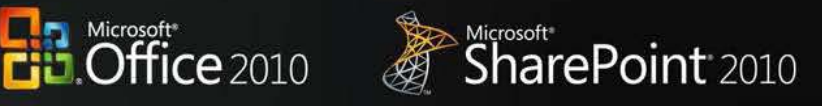

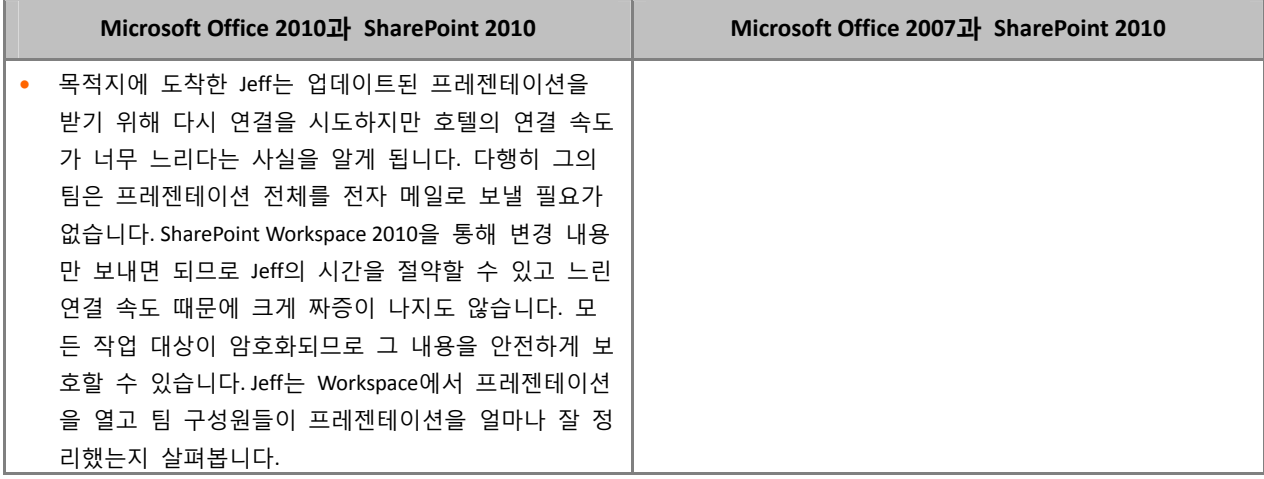

<span id="page-20-0"></span>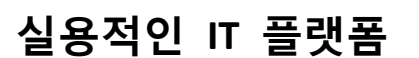

오늘날의 비즈니스 세계에서는 운영 예산이 점점 줄어들고 업무 환경은 갈수록 복잡해져 가는 상황을 슬 기롭게 극복할 수 있도록 지원하는 IT(정보 기술)를 필요로 합니다. 그와 동시에 각 조직에서는 더욱 다양 해진 장치를 안전하게 지원하고 더 적은 자원으로도 규정 준수 요구 사항을 충족해야 하며 응답 시간을 단축해야 하고 비용을 낮춰야 하는 부담을 함께 떠안고 있습니다.

Microsoft\*<br>**Office** 2010

SharePoint<sup>2010</sup>

Office 2010과 SharePoint 2010의 통합

### **조직 전체의 생산성을 높이면서 LOB 시스템으로부터 더 많은 가치를 끌어낼 수 있습니다.**

Microsoft Office 2010과 SharePoint 2010의 기능을 사용하면 온라인이나 오프라인을 가리지 않고 LOB(기간 업 무) 응용 프로그램과 외부 데이터 소스(SQL, Oracle, SAP, CRM, Siebel, 웹 서비스, 기타 사용자 지정 응용 프로 그램 등)에 액세스하여 데이터를 읽고 쓸 수 있습니다. 이제 직원들이 추가로 교육을 받지 않고도 이미 익 숙하게 다룰 수 있는 기존의 Microsoft Office 응용 프로그램을 통해 백 엔드 데이터 및 비즈니스 프로세스 에 액세스할 수 있고 LOB 데이터의 범위를 조직 전체로 확장할 수 있습니다.

## 시나리오

# **외부 데이터 소스에 액세스하여 데이터를 읽고 쓸 수 있으며 데이터를 오프라인으로 가져와 작업할 수도 있습니다.**

LOB(기간 업무) 관리자인 Chris Barry가 사내 프로젝트에 필요한 예산 정보를 업데이트하고 재무 부장인 Sara Davis의 승인을 받아야 하는 경우를 예로 들어 살펴보겠습니다.

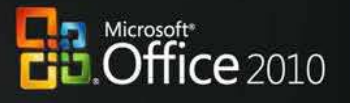

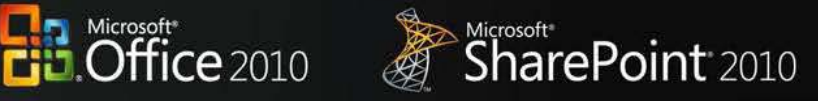

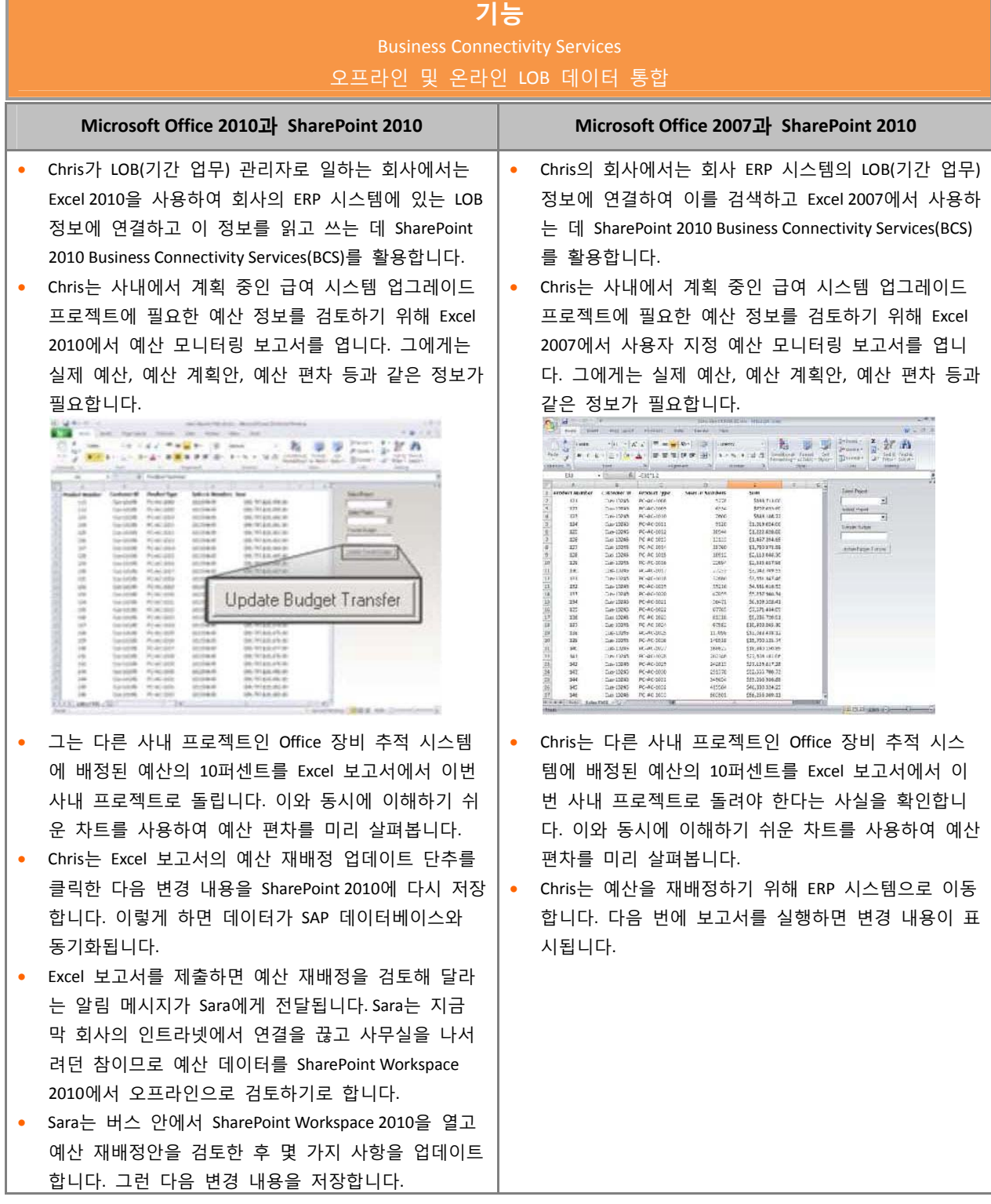

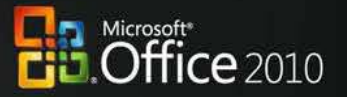

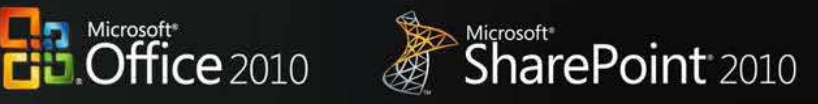

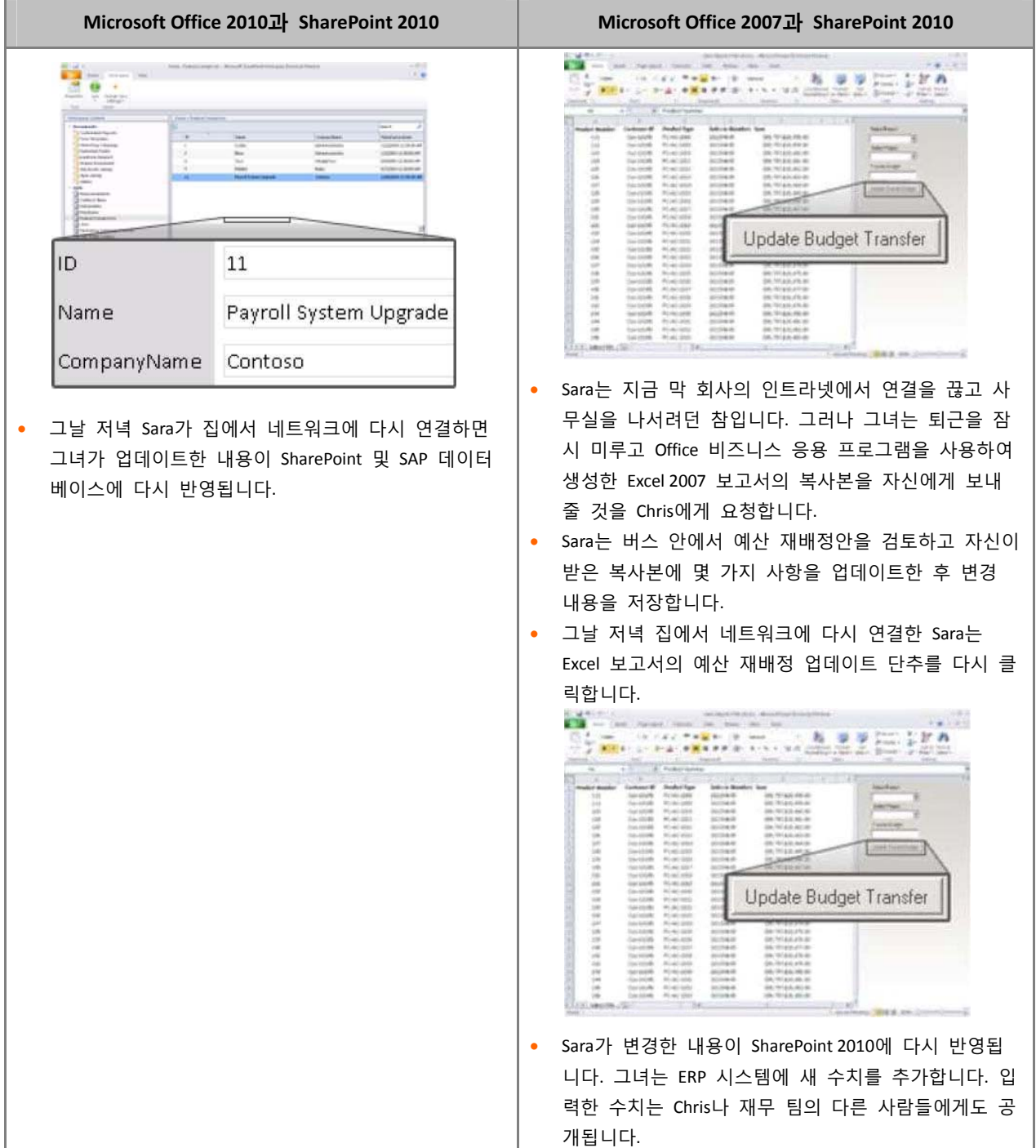

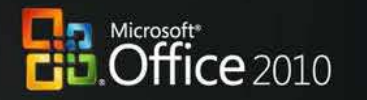

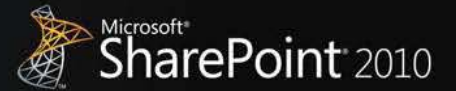

# Office 2010과 SharePoint 2010의 통합

# **콘텐츠를 손쉽게 작성하여 게시하고 비즈니스 프로세스를 자동화할 수 있으므로 경쟁이 치열한 시장 상황 에 신속하게 대처하게 할 수 있습니다.**

Microsoft Office 2010과 SharePoint 2010의 기능을 사용하면 혁신적인 새 제품과 서비스를 매우 빠르고 기민하 게 시장에 선보일 수 있으므로 더욱 차별화된 경쟁력을 확보할 수 있습니다. 외부에 공개되는 사이트와 포 털을 신속하게 만들어 관리할 수 있으므로 직원, 파트너 및 고객을 위한 자체 제공 기능을 더 효율적으로 준비, 관리 및 제공할 수 있습니다.

# 시나리오

**프로세스를 자동화하여 인터넷, 인트라넷 및 엑스트라넷을 통해 콘텐츠를 신속하게 만들고, 게시 및 제공 할 수 있습니다.** 

마케팅 관리자인 Ryan Gregg가 새로 출시될 제품과 관련하여 문서를 작성하고 다른 업체와의 경쟁에서 뒤 지지 않기 위해 해당 제품을 일반에 공개할 사이트를 만들어야 하는 경우를 예로 들어 살펴보겠습니다.

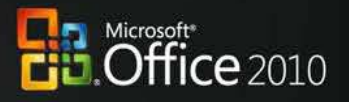

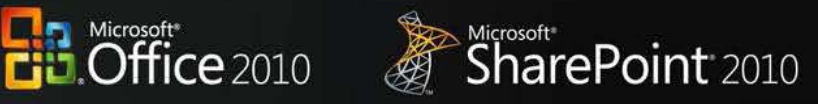

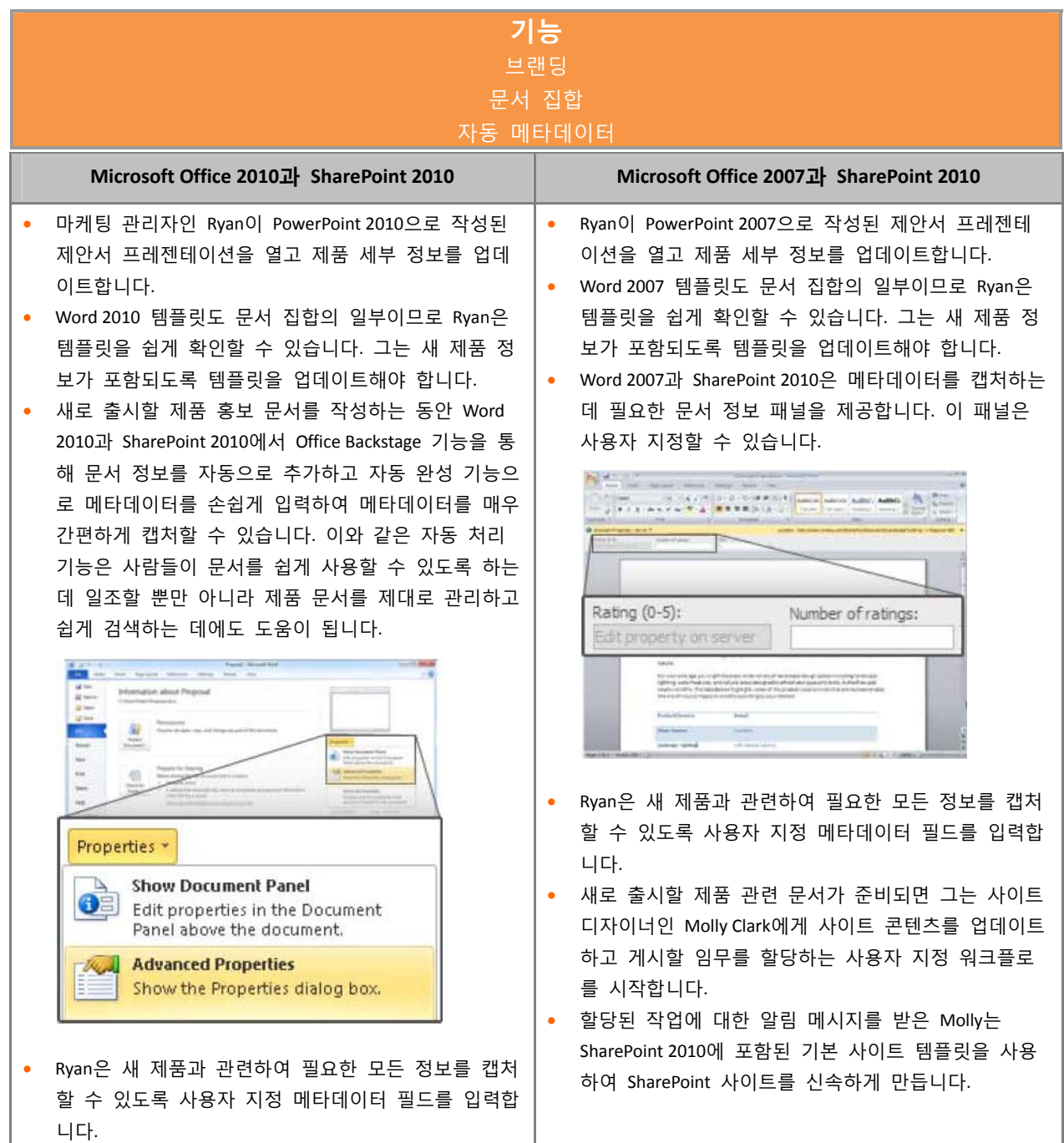

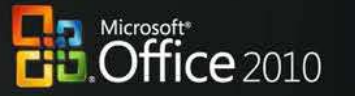

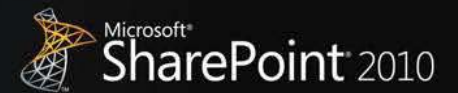

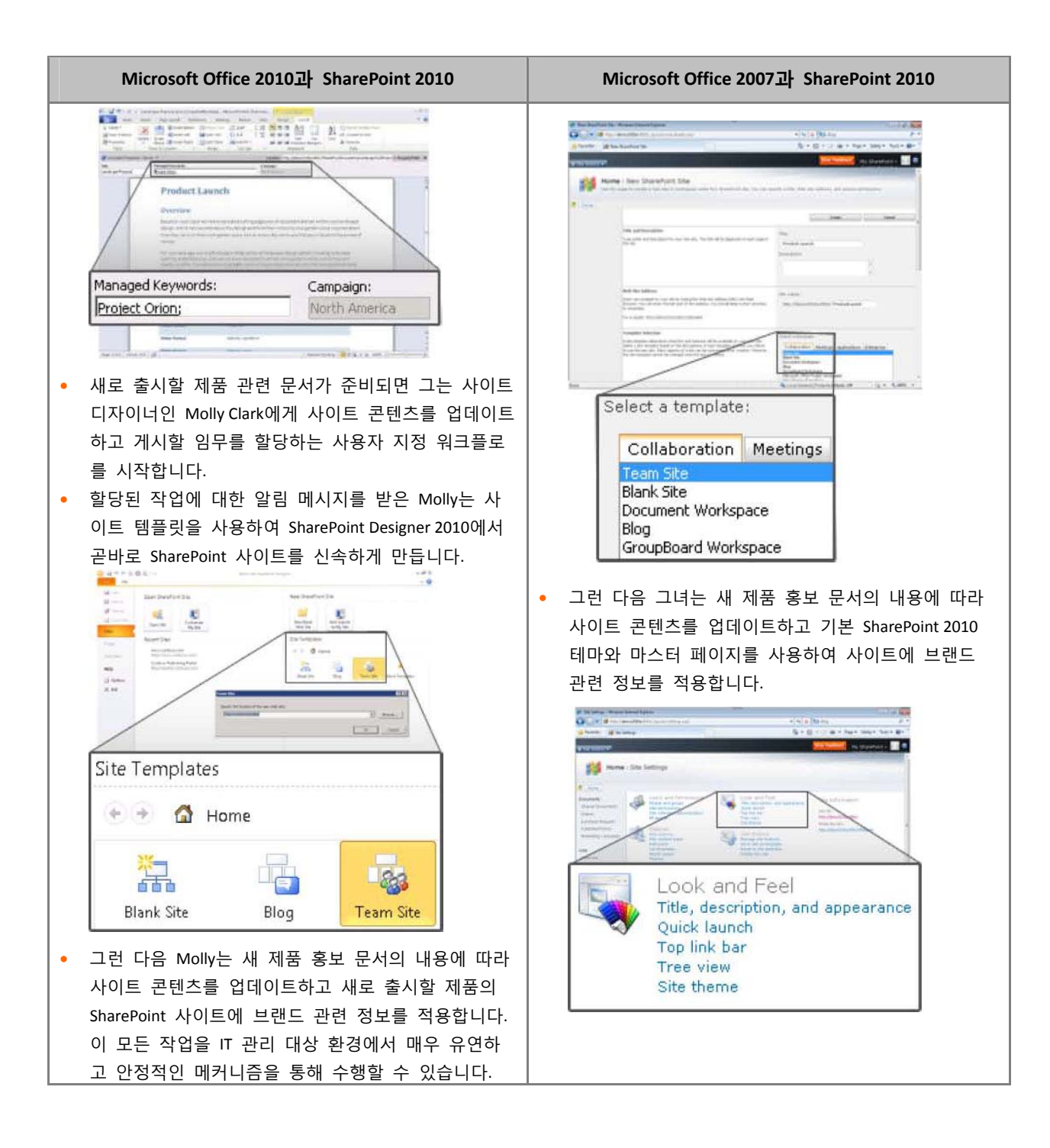

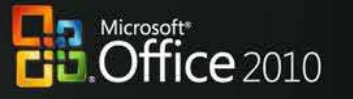

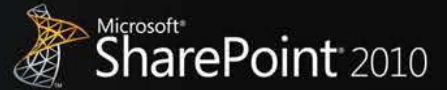

# <span id="page-26-0"></span>**결론**

Microsoft Office 2010을 Microsoft SharePoint 2010과 함께 사용하면 익숙하고 직관적인 응용 프로그램을 통해 서버 및 서비스 기능을 일반 사용자의 데스크톱, 모바일 장치 및 브라우저로 확장하여 기존의 투자 가치를 극대화할 수 있습니다. 이러한 플랫폼의 최신 버전은 최대한 통합하여 사용할 수 있도록 함께 개발되었으 며, 풍부한 서버 및 서비스 기능을 정보 근로자에게 제공하고 가능한 한 강력한 사용자 환경을 실현하는 것을 명확한 목표로 삼고 있습니다. Office 2010과 SharePoint 2010은 기존의 다른 버전과 비교하여 훨씬 새롭 고 향상된 기능을 제공합니다. Microsoft Office와 SharePoint의 기능을 최대한 통합하여 사용하기 위해서는 최 신 클라이언트 프로그램과 서버 기술을 함께 배포해야 합니다.

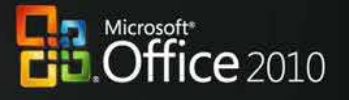

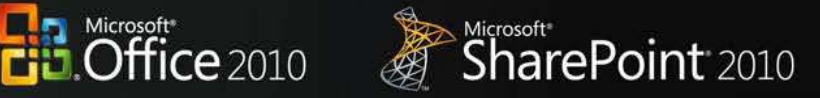

**부록**

# 부록 A: Microsoft SharePoint 2010과 버전별 Microsoft Office

### **완전한 공동 작업**

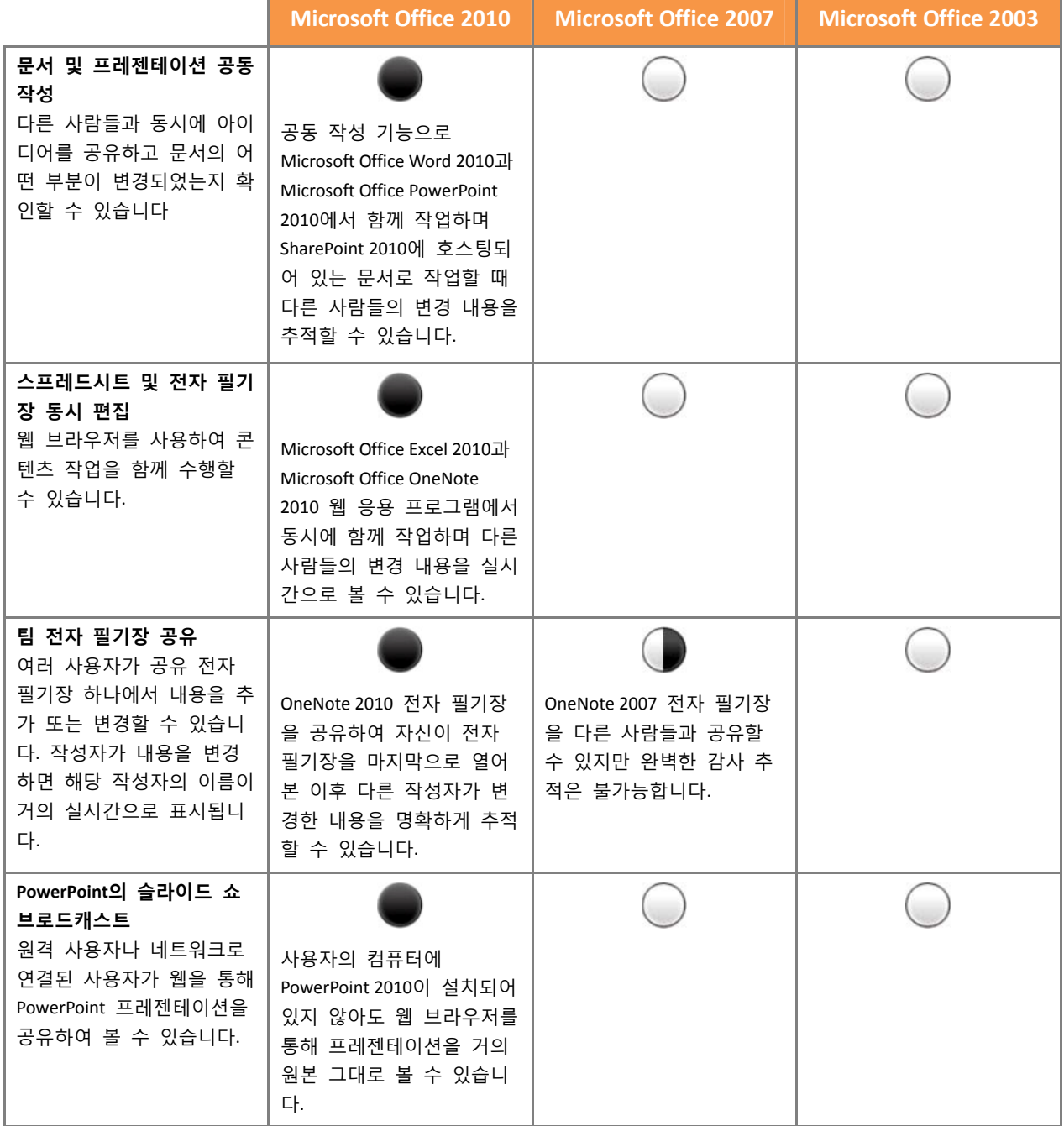

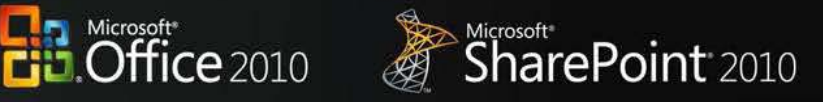

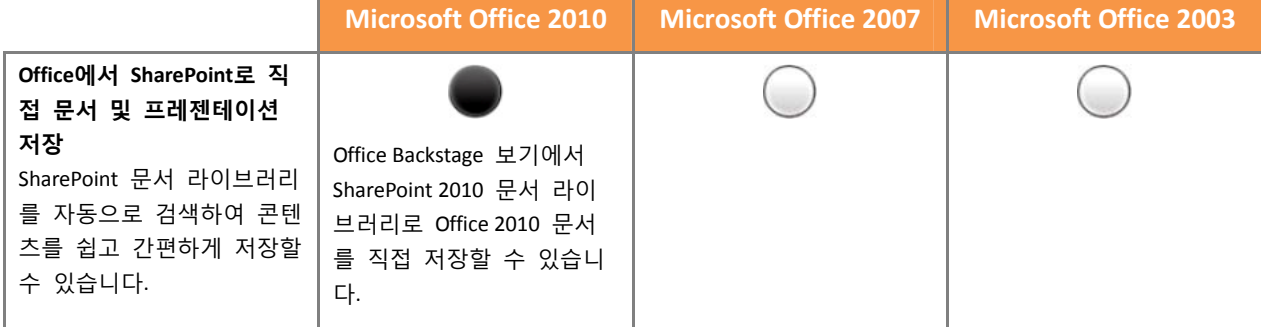

## **아이디어의 실현**

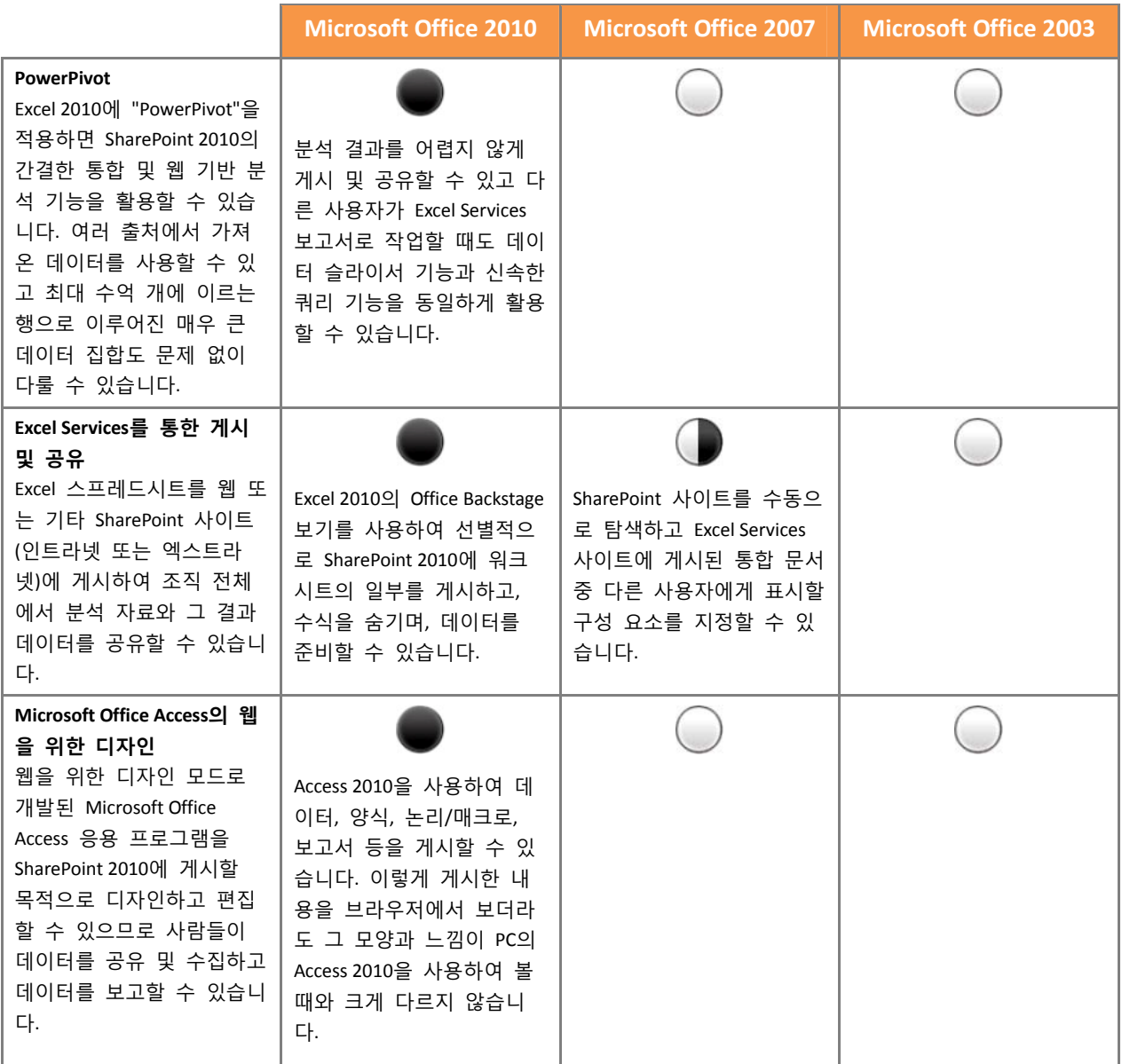

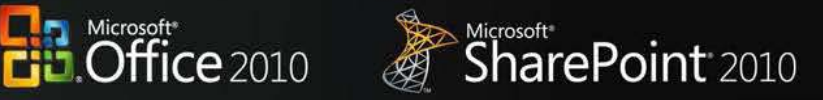

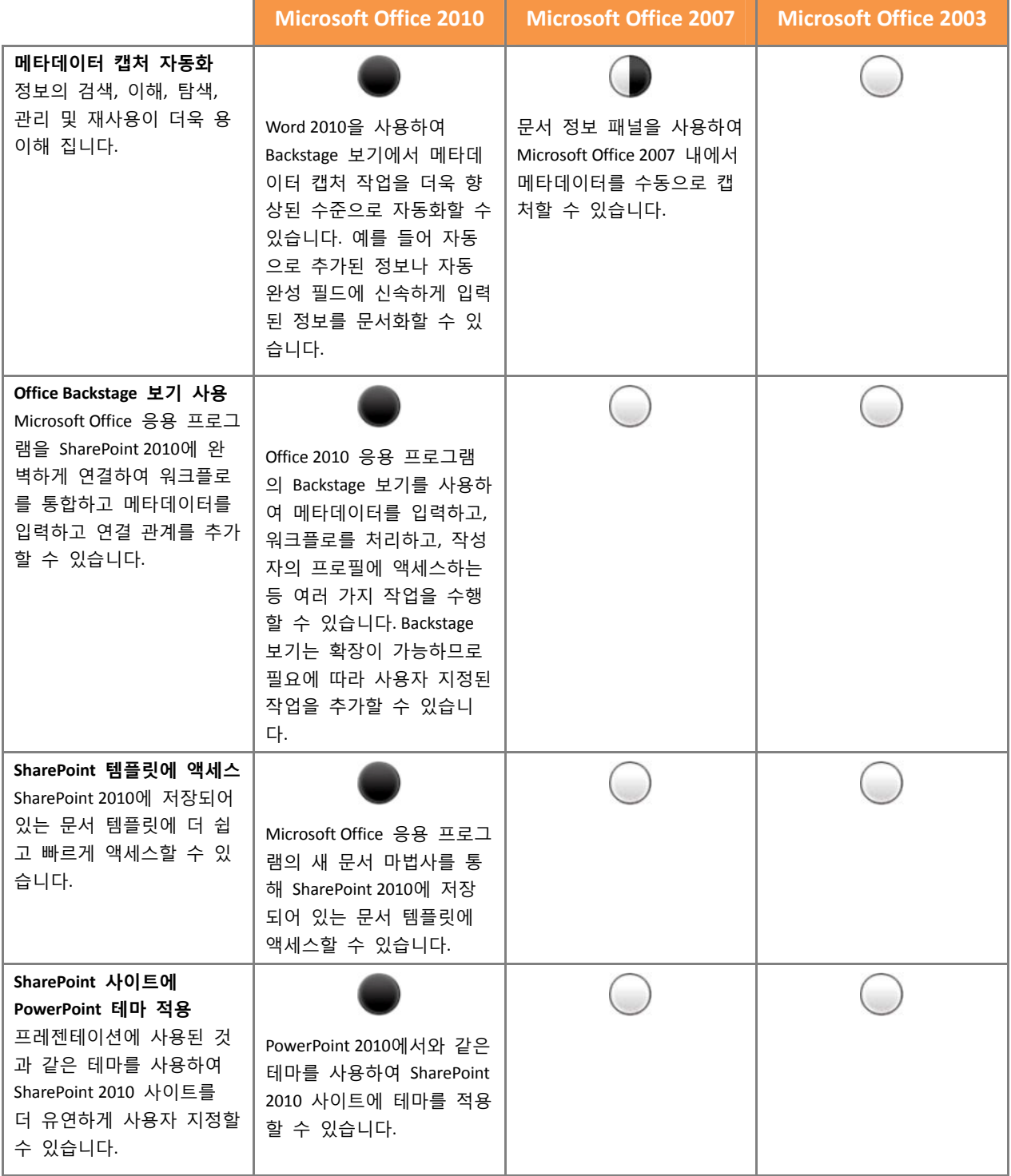

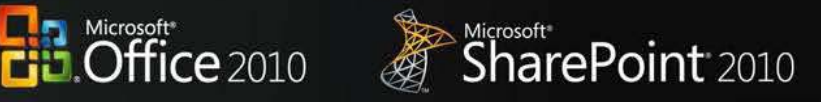

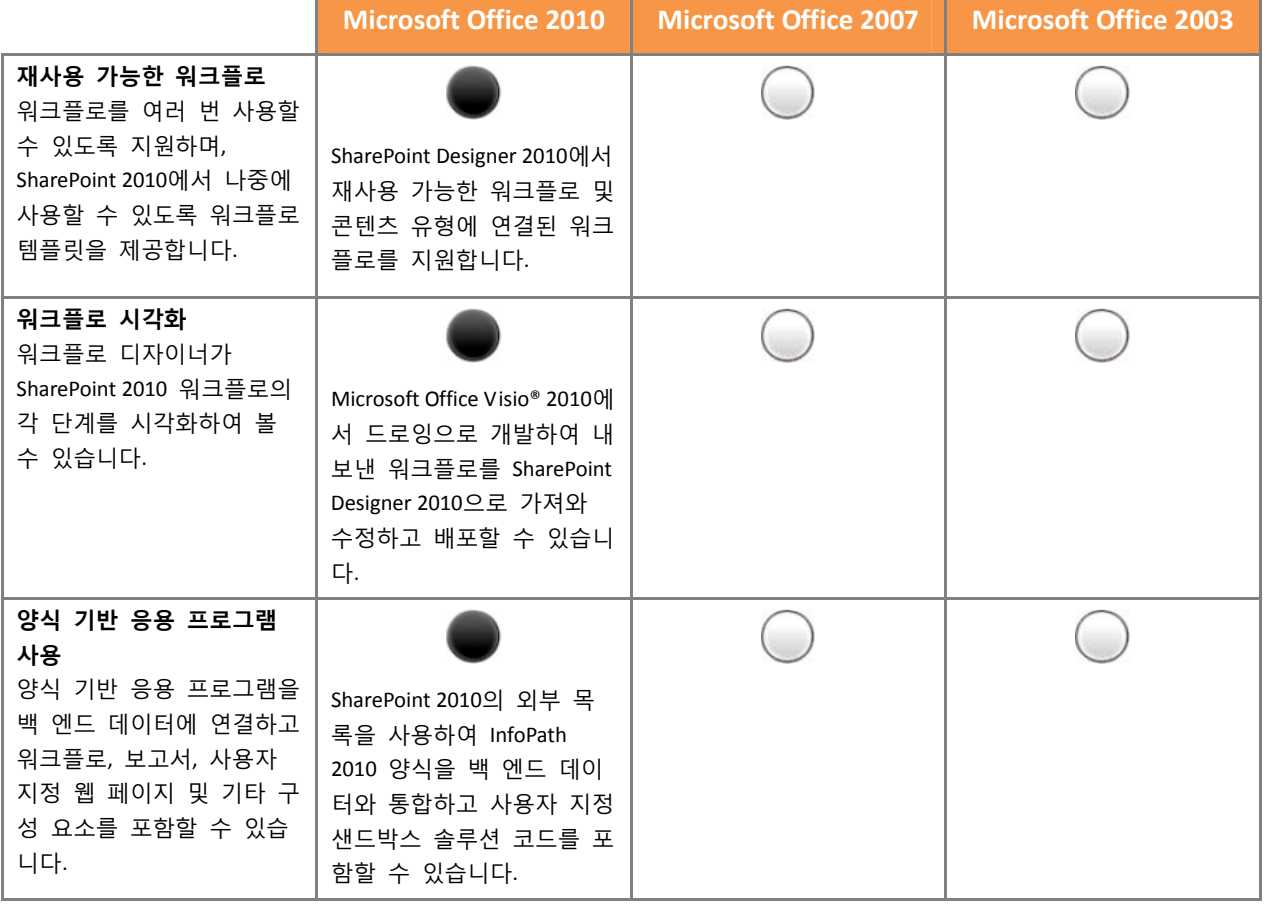

**어디서나 Office 사용** 

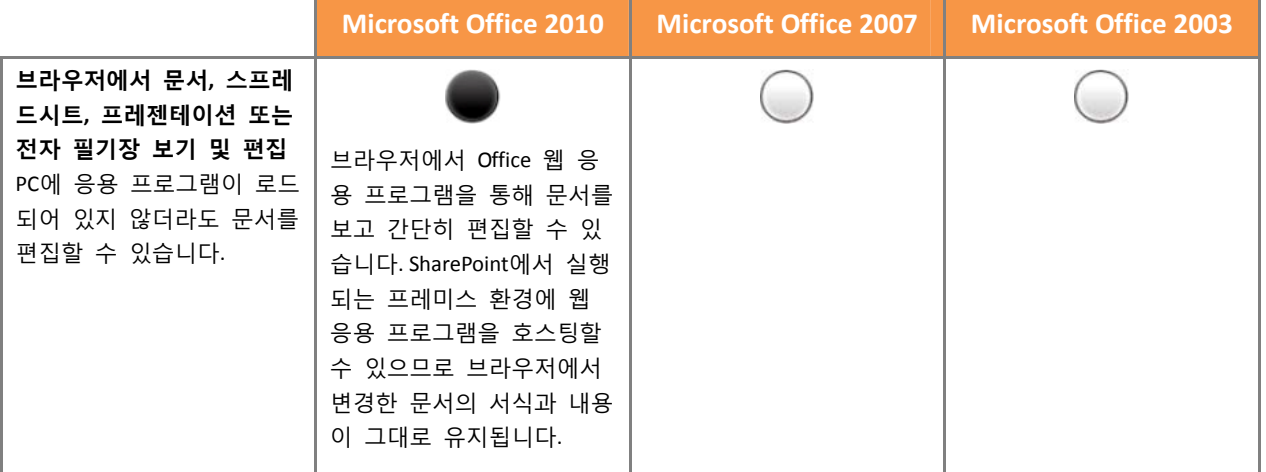

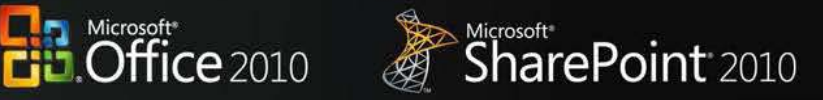

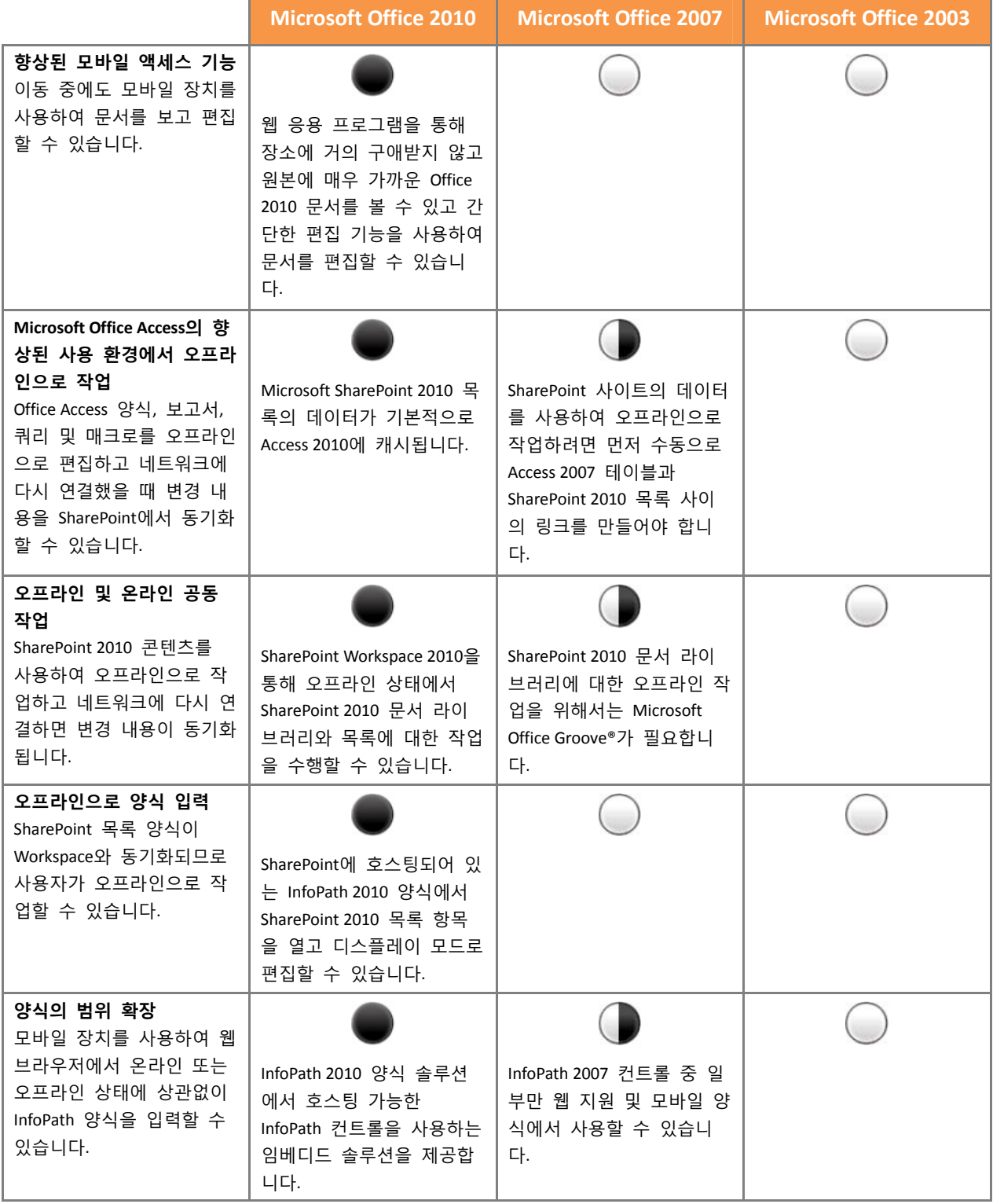

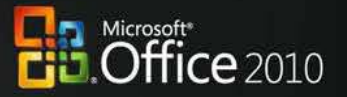

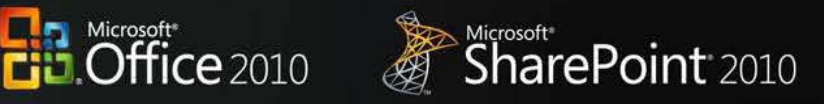

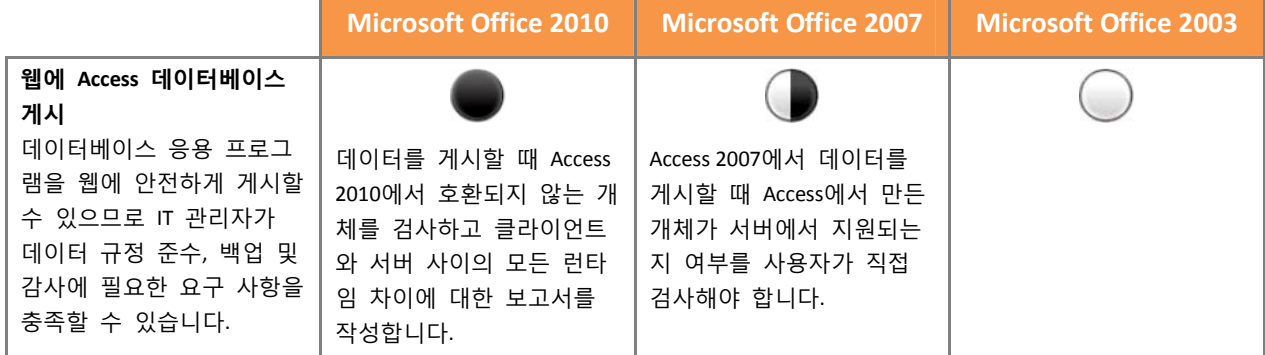

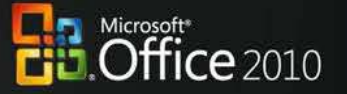

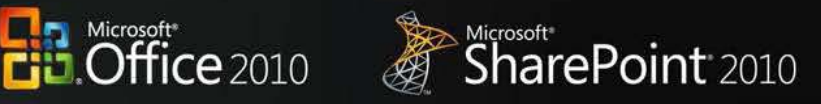

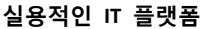

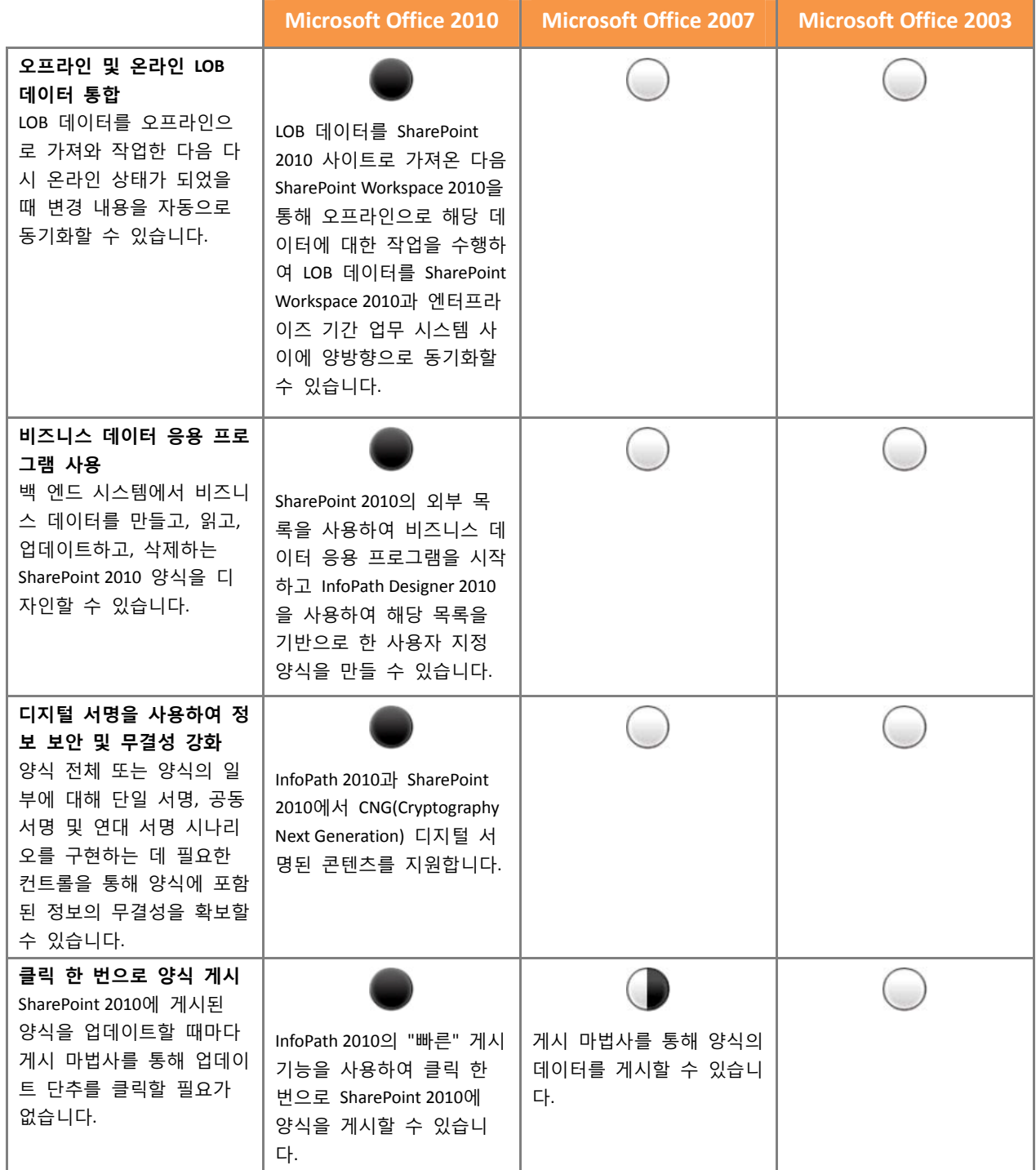

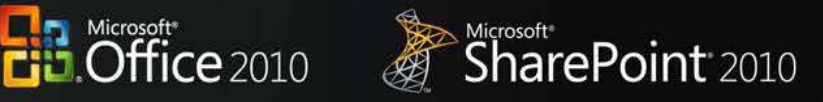

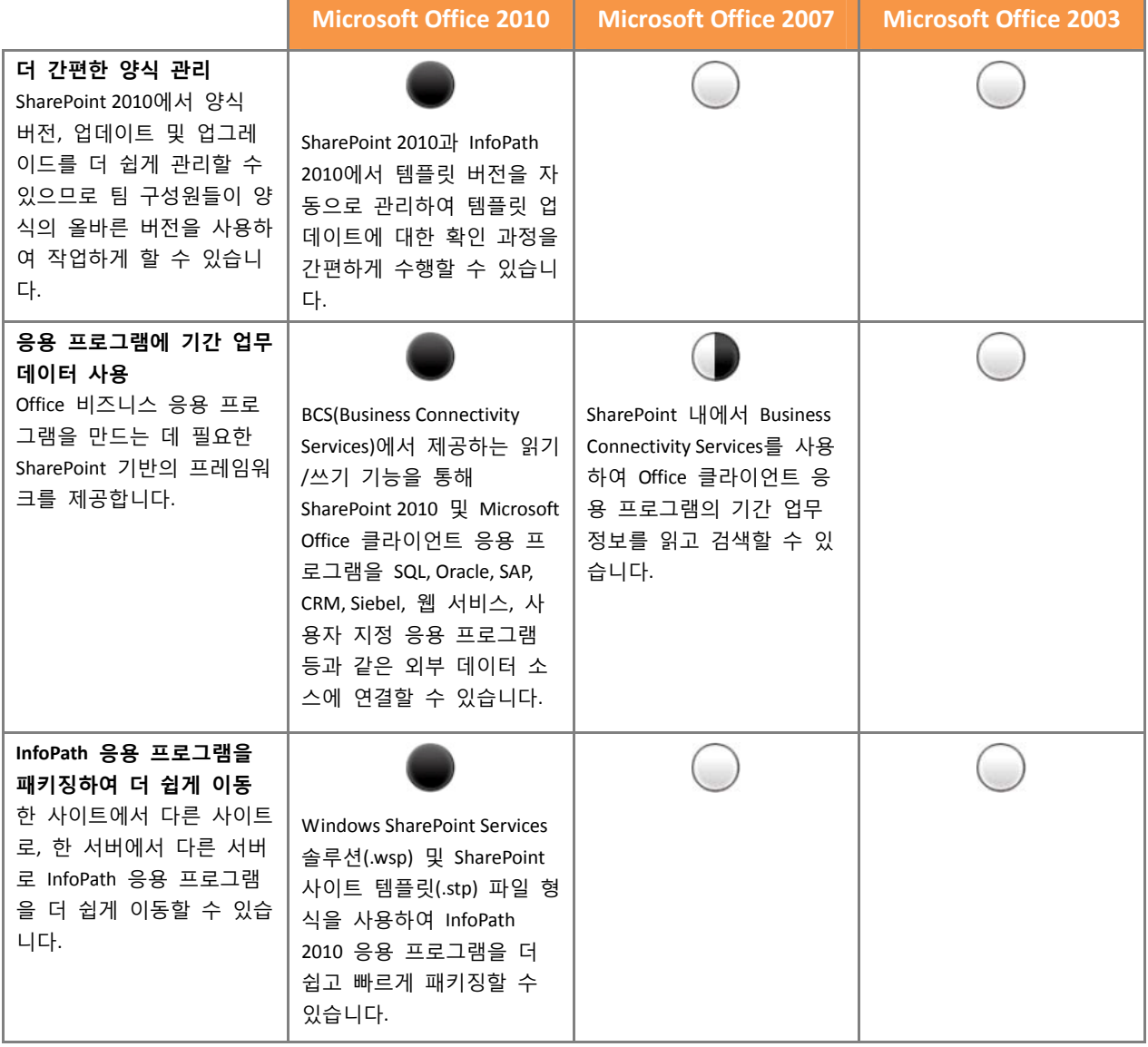

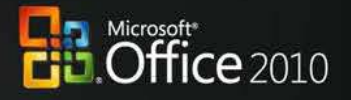

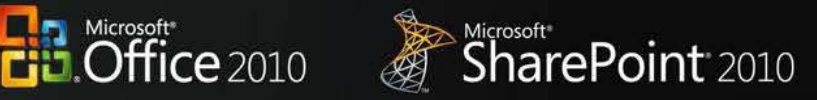

# 부록 B: Microsoft Office 2010과 버전별 Microsoft SharePoint

**완전한 공동 작업** 

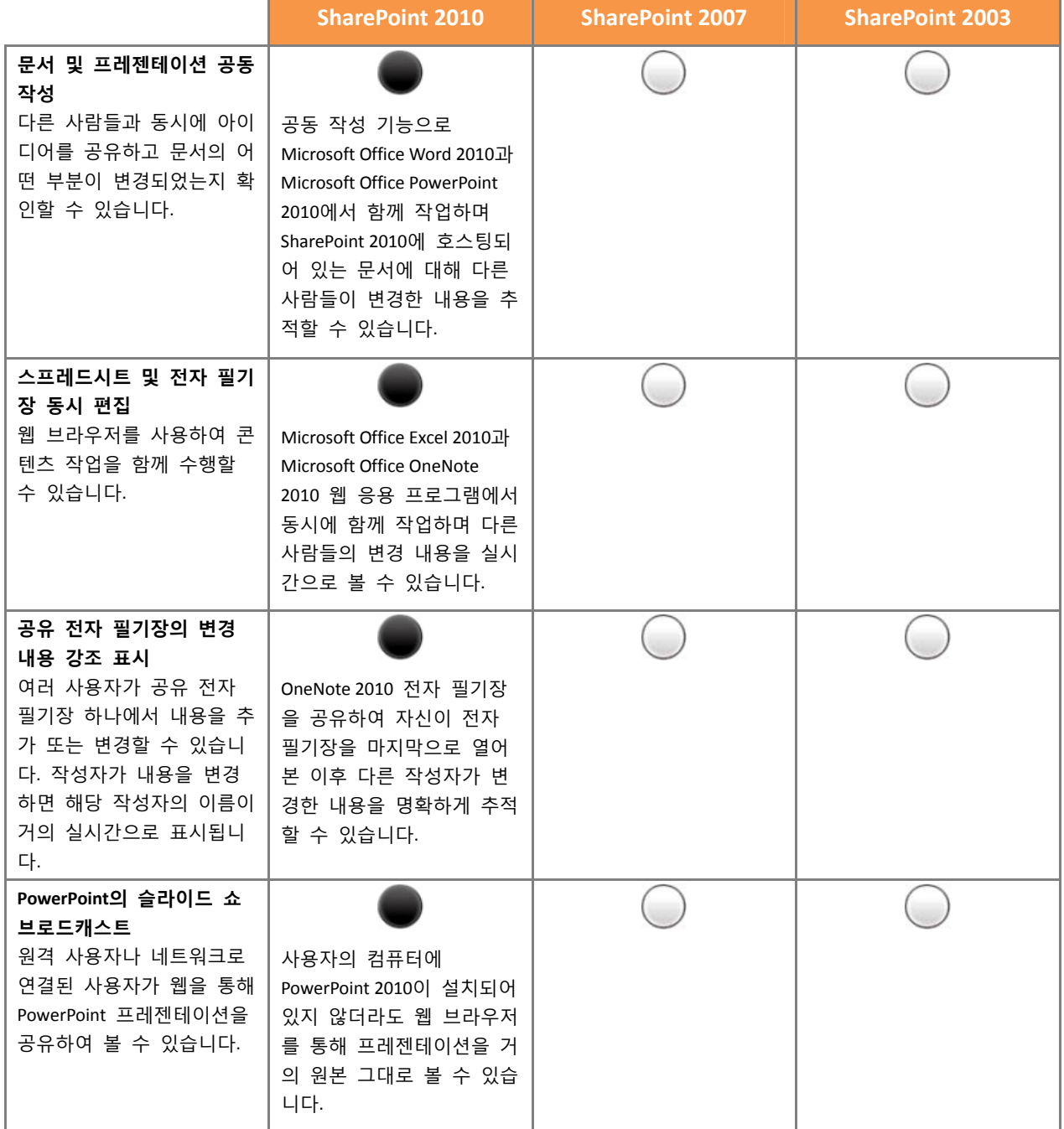

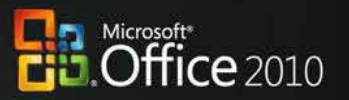

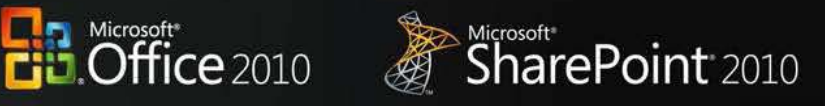

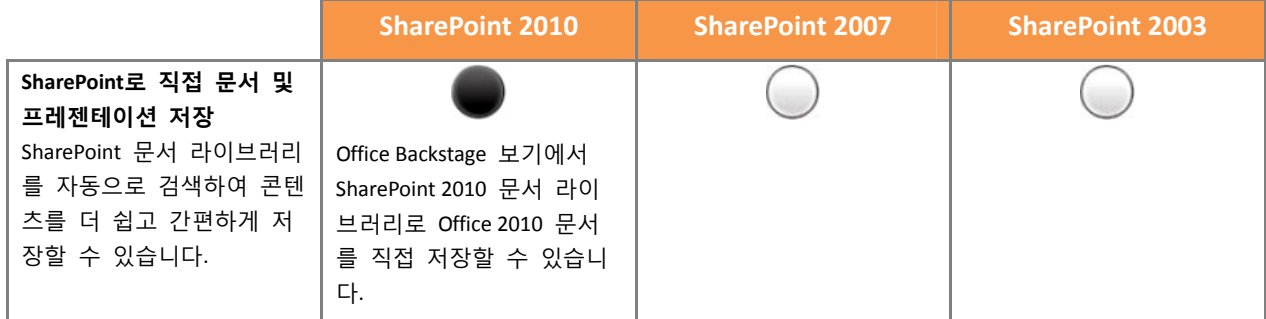

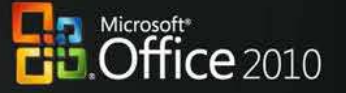

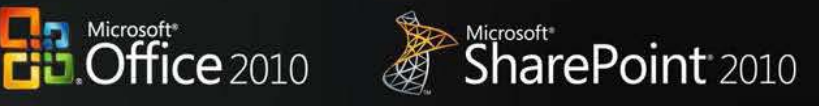

### **아이디어의 실현**

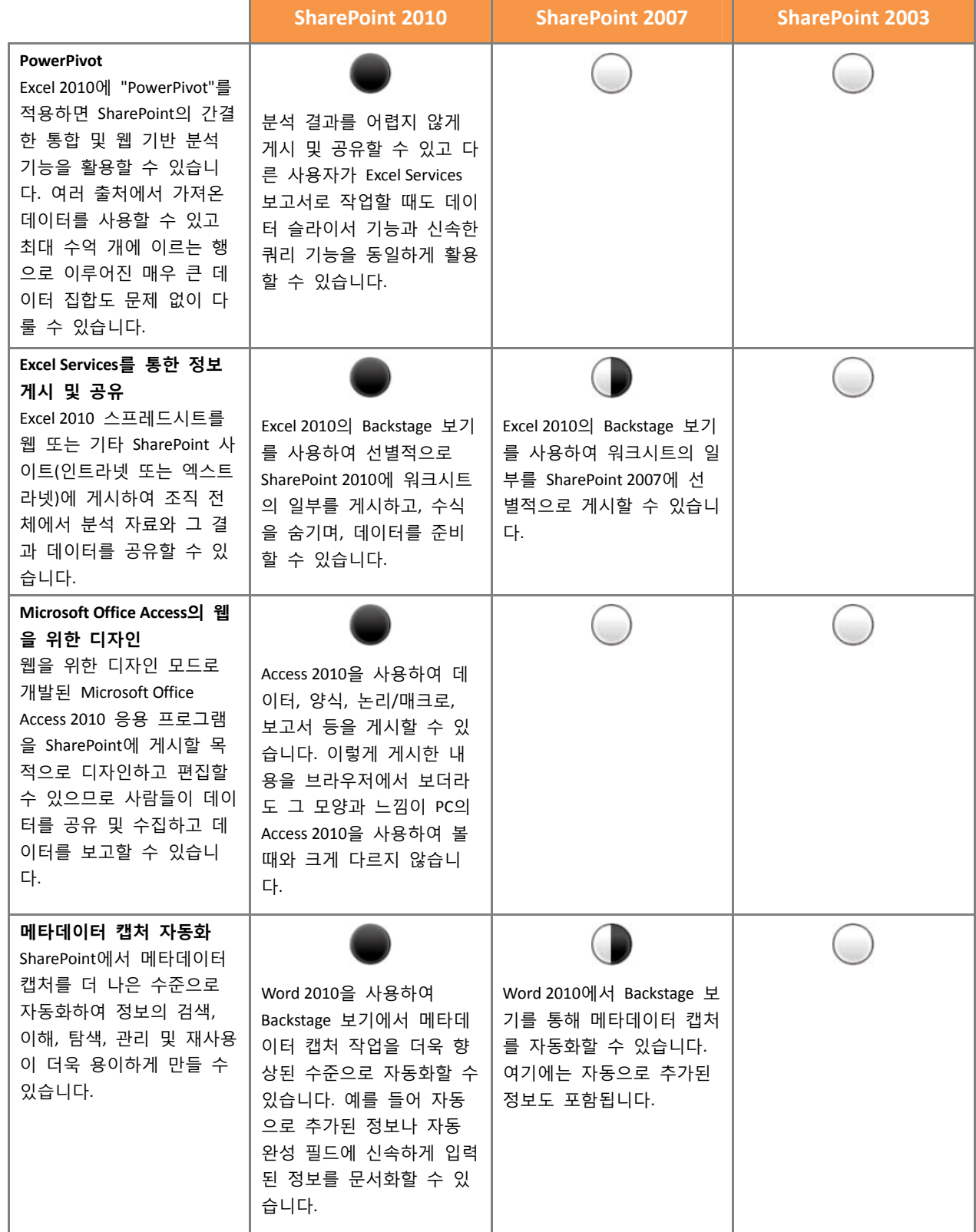

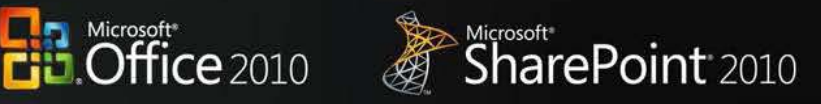

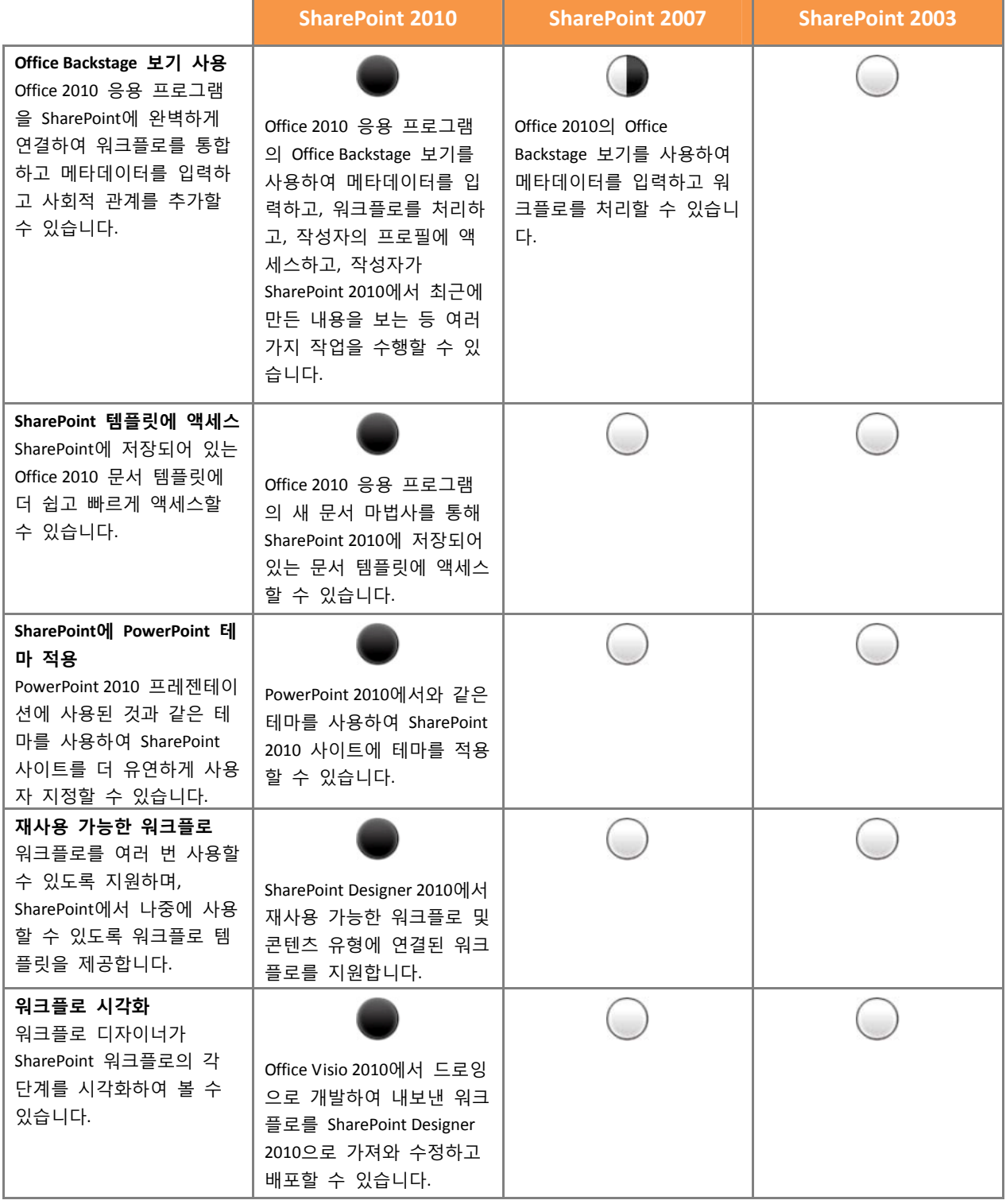

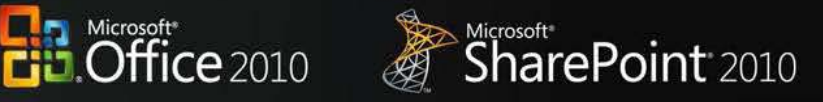

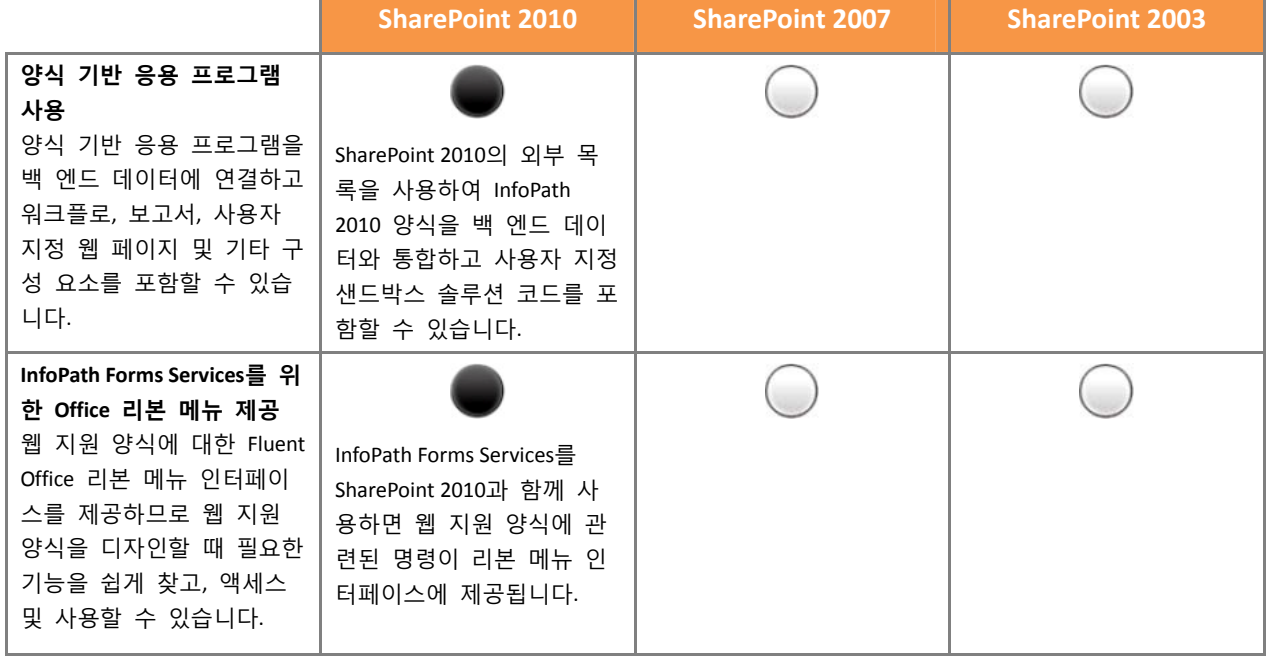

### **어디서나 Office 사용**

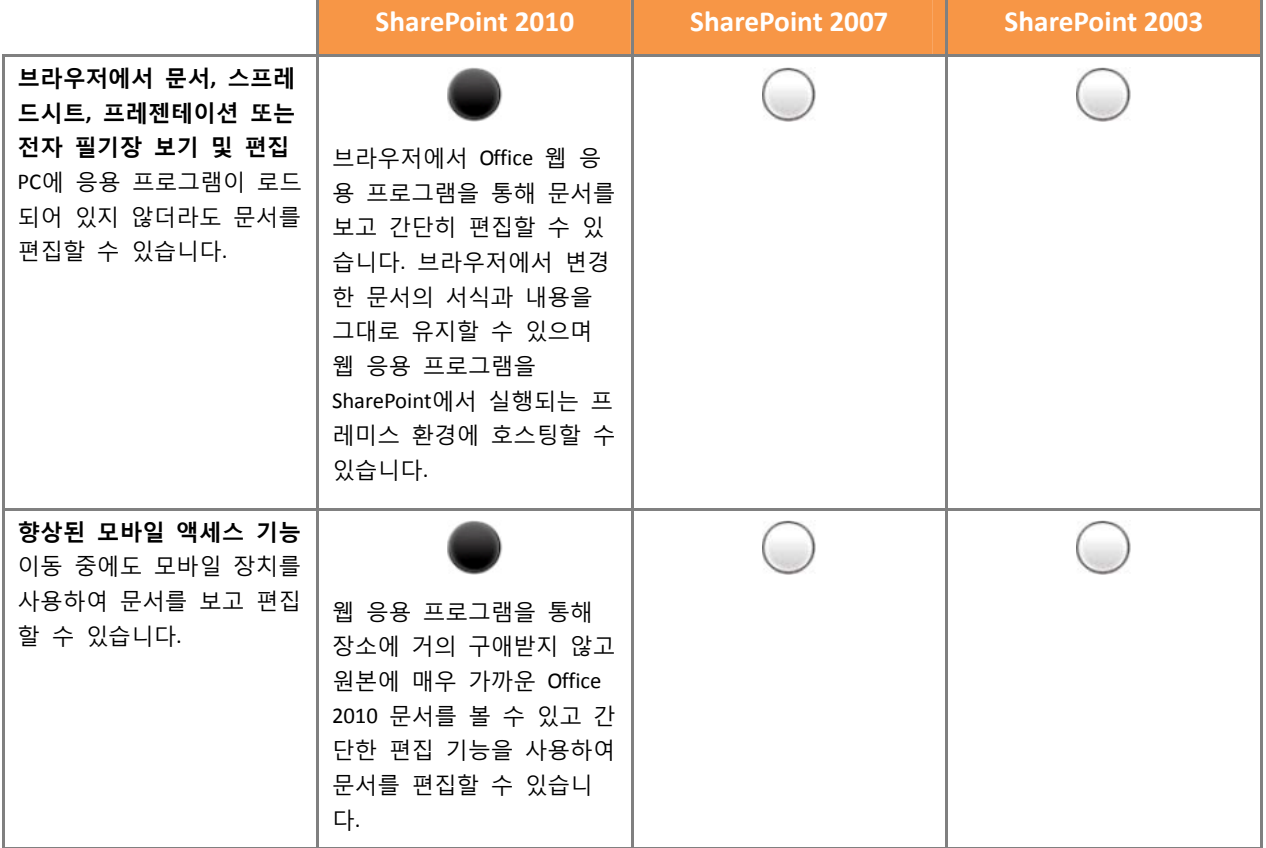

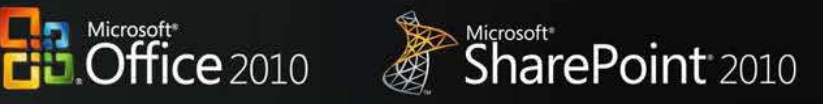

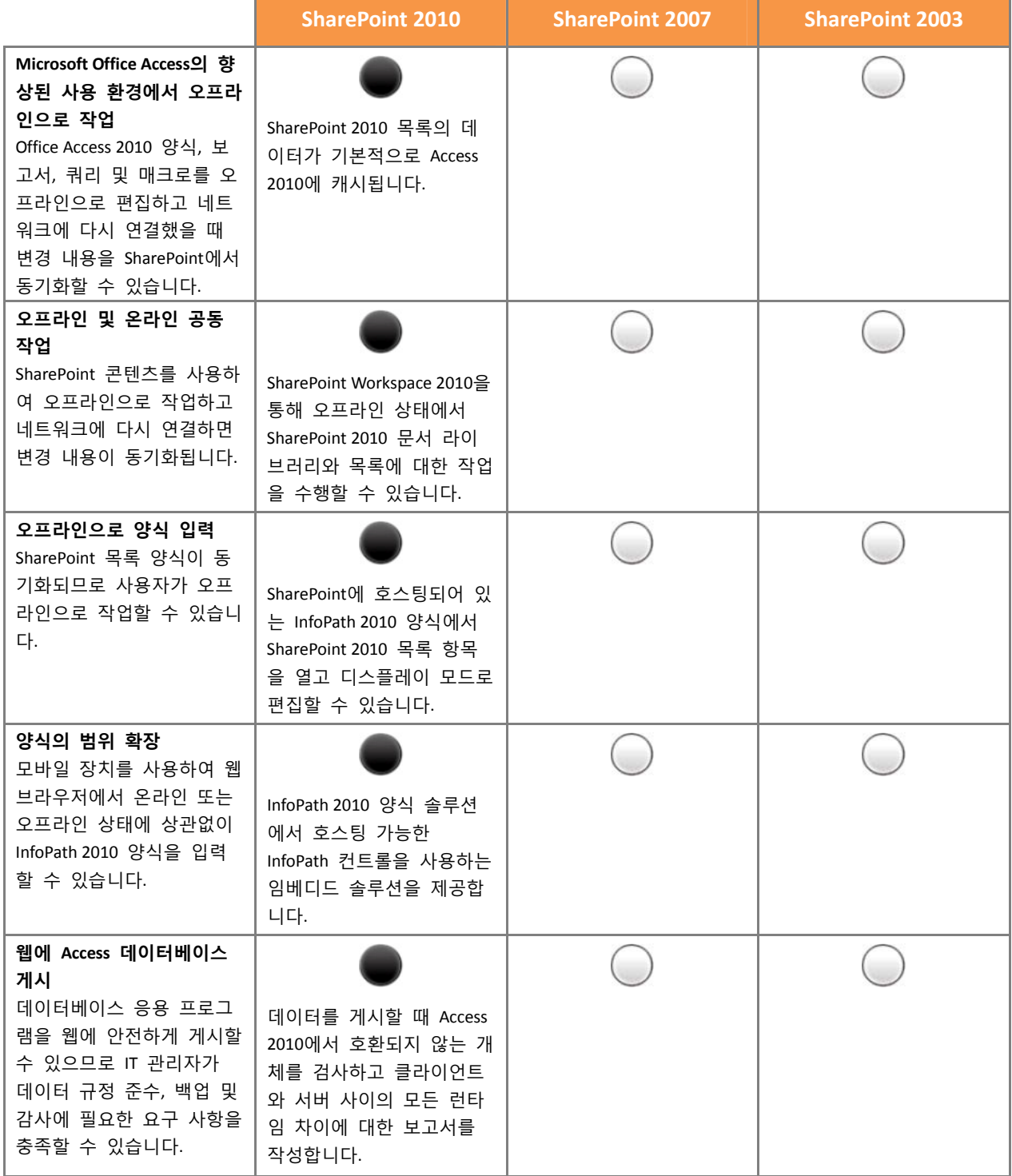

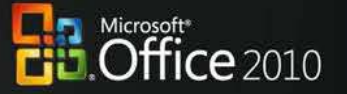

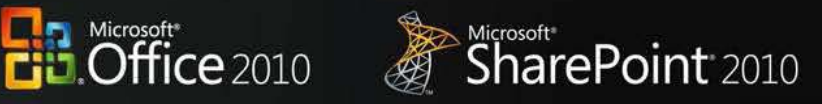

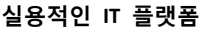

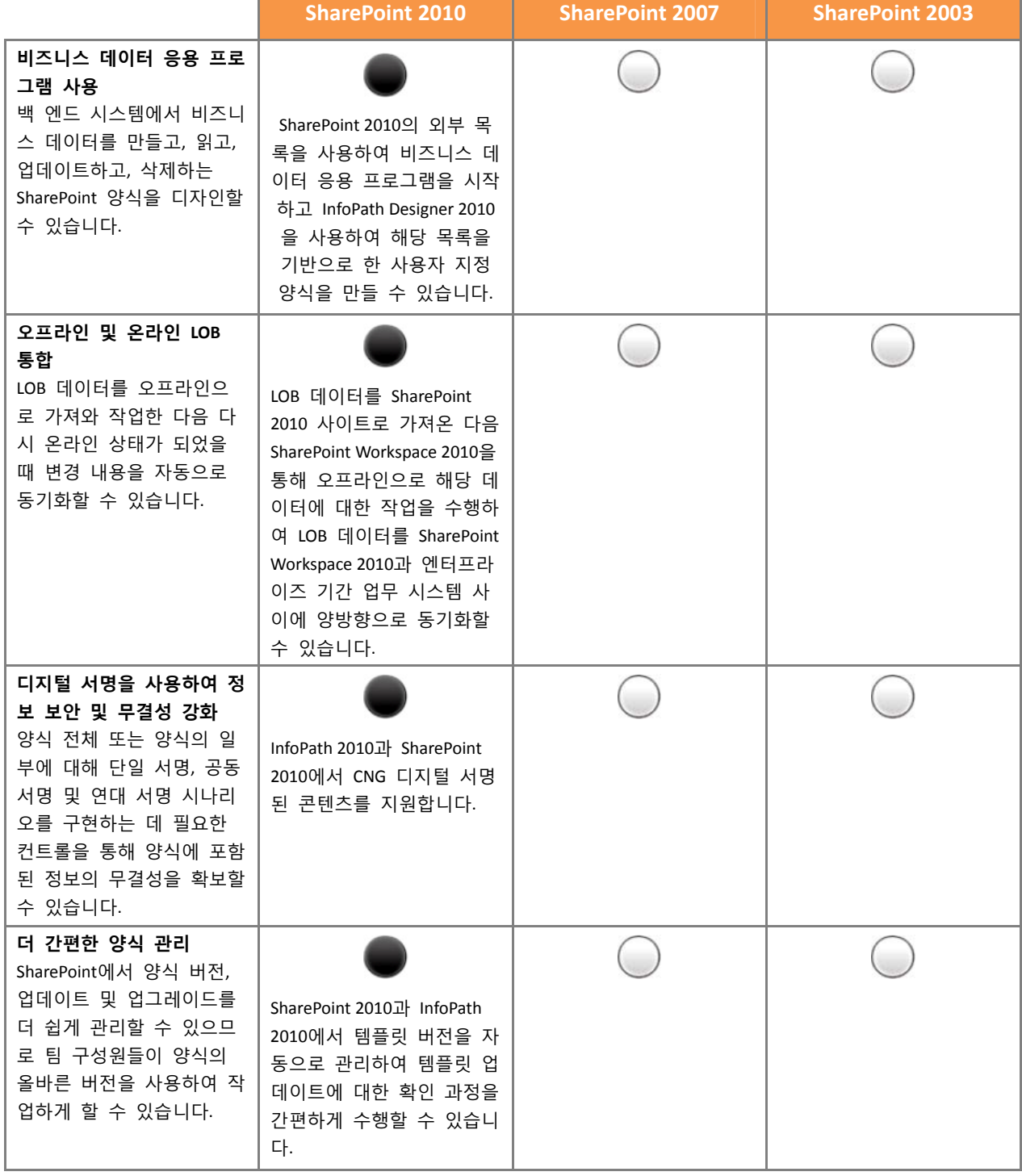

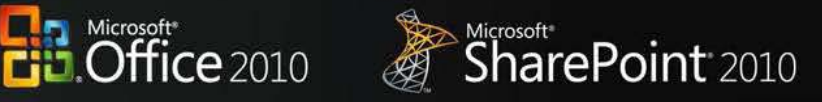

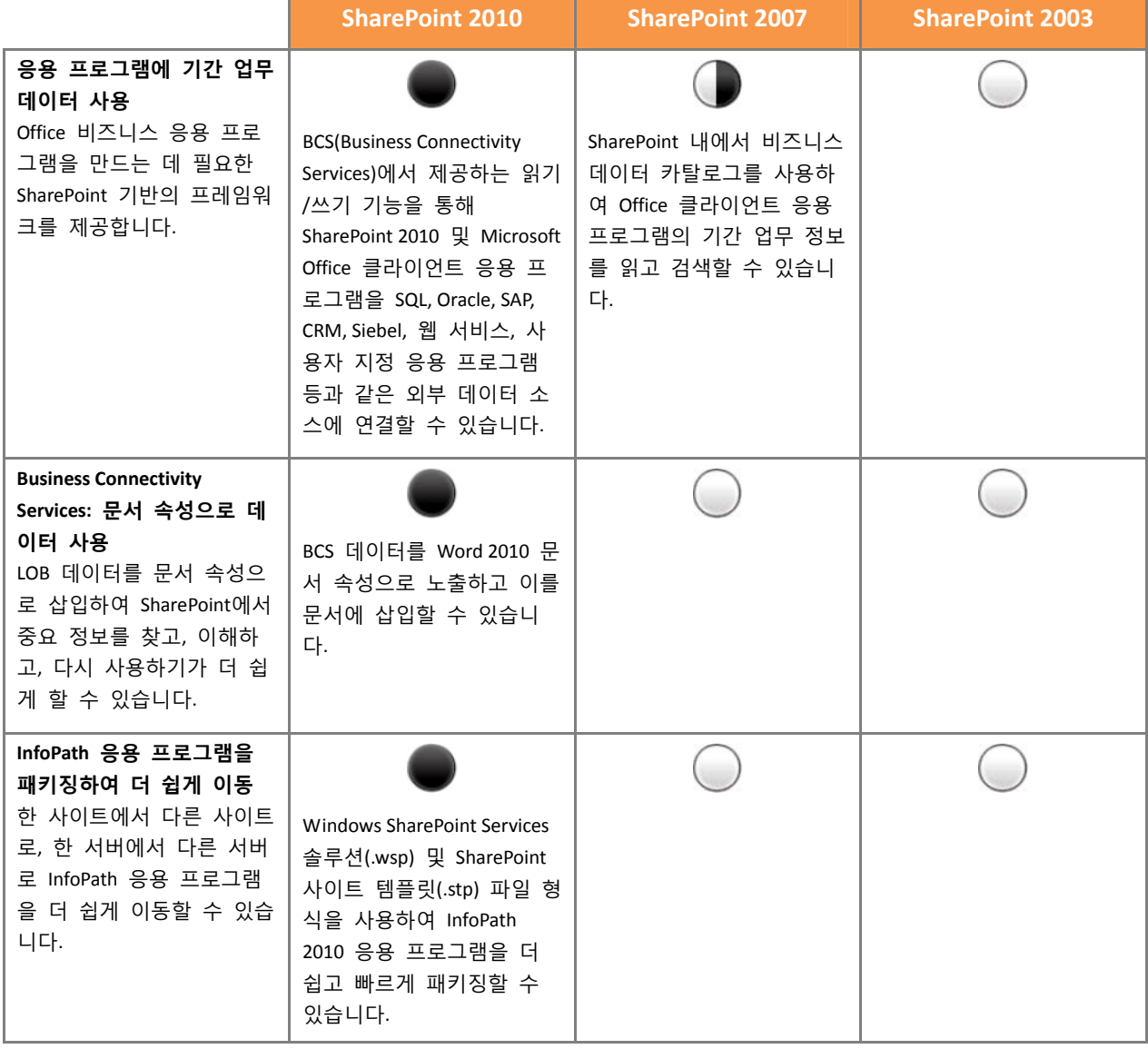